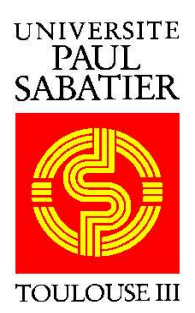

MASTER 2 ASEP

## RAPPORT DE STAGE

**Thibault MERLE**

# **Astérosismologie de l'étoile Ae de Herbig HD 104237**

**Identification spectroscopique de modes de pulsation par la méthode des moments**

**sous la direction de Torsten BÖHM**

**Soutenu le 19 juin 2006**

**Laboratoire d'Astrophysique de Toulouse Tarbes – UMR 5572 Observatoire Midi-Pyrénées 14 av. Edouard Belin 31400 Toulouse Cedex 4**

## **Table des matières**

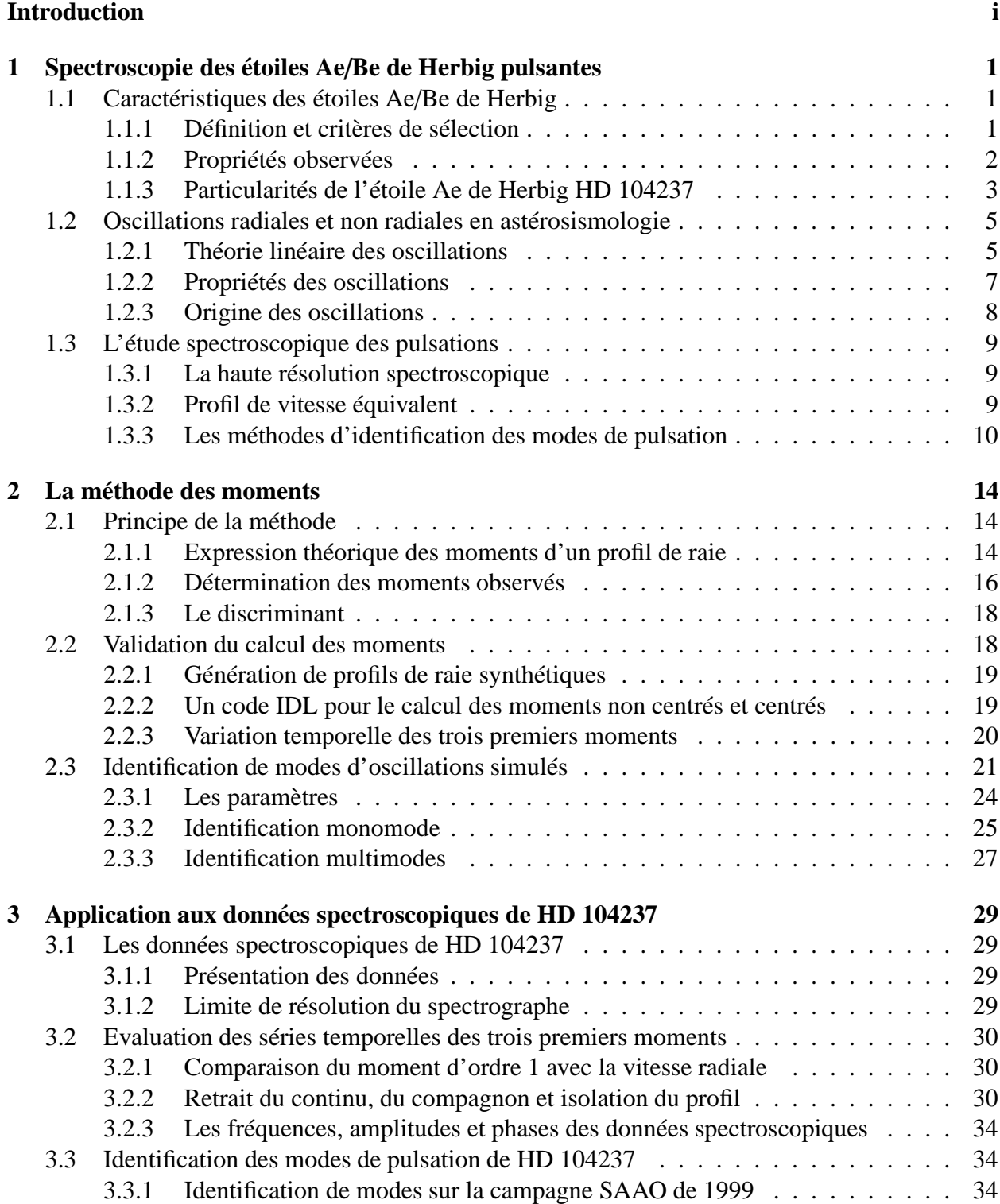

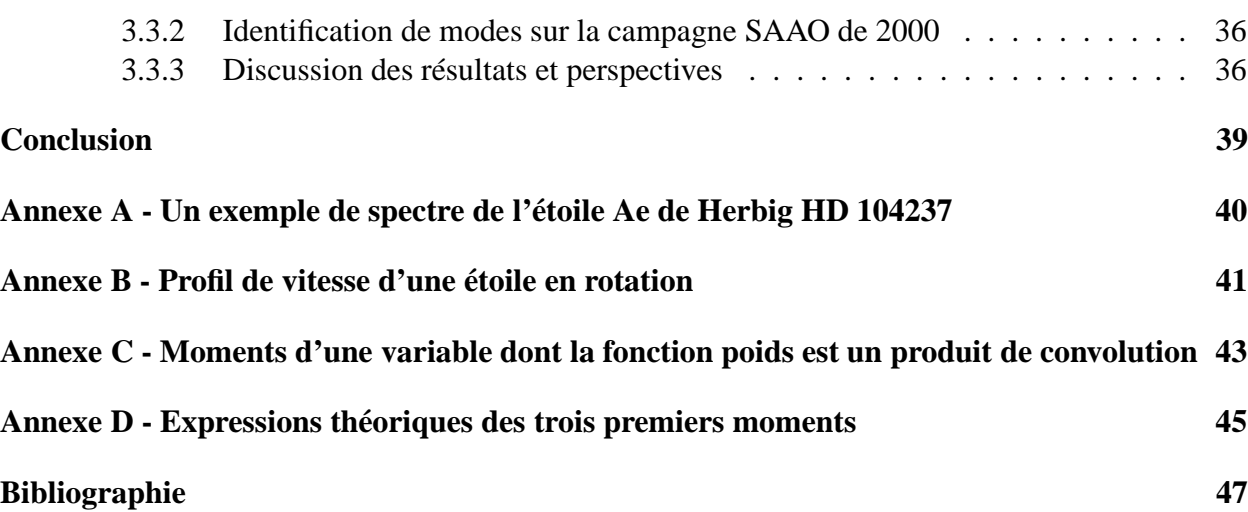

# **Table des figures**

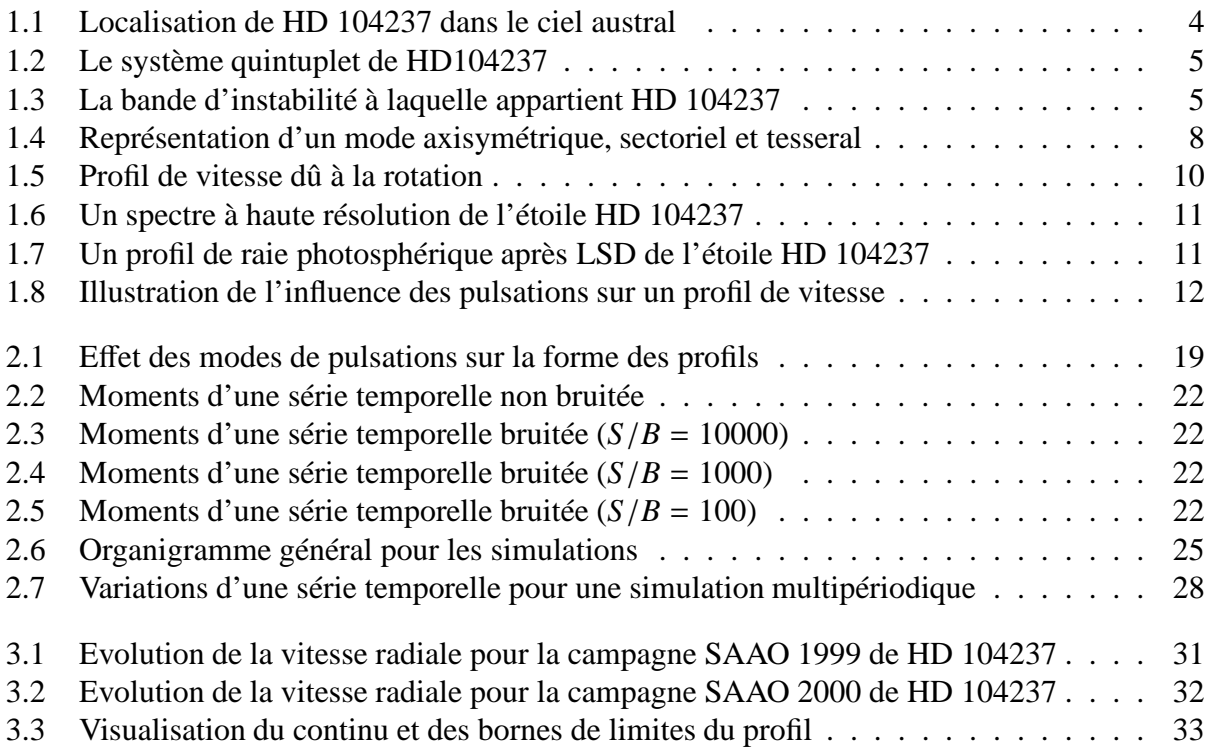

# **Liste des tableaux**

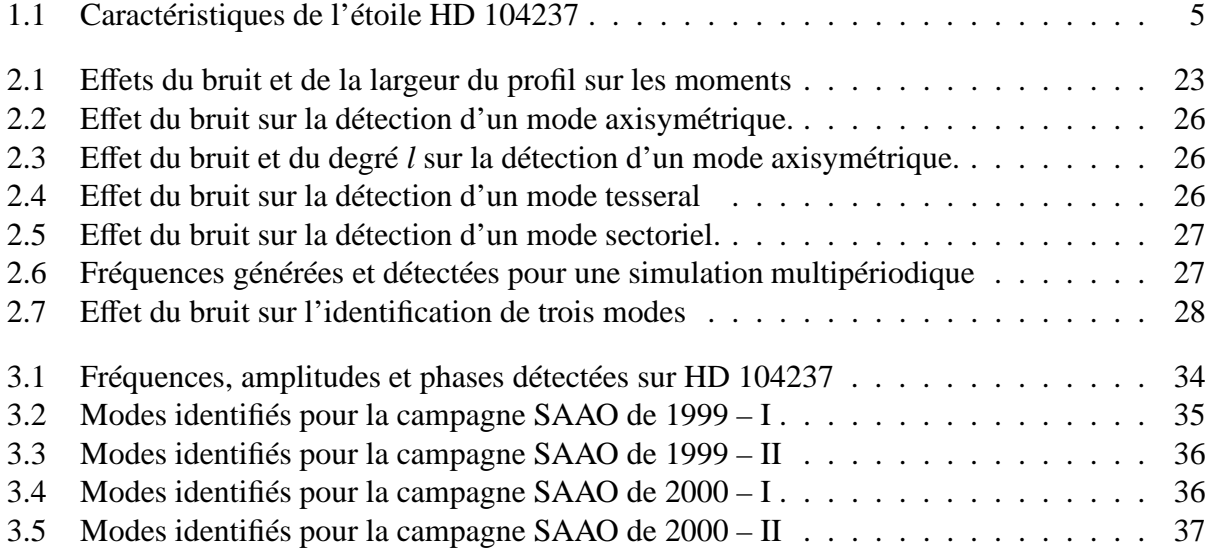

### **Introduction**

L'atmosphère stellaire est si opaque qu'il n'est pas possible d'observer plus profondément une étoile au-delà de la photosphère par des moyens d'observations directes (imagerie, photométrie et spectroscopie).

Pourtant, sonder les intérieurs stellaires nous permettrait non seulement de mieux connaître la structure interne des étoiles mais surtout de contraindre les théories d'évolution stellaire et les cycles de formation des étoiles.

L'astérosismologie est une discipline récente qui a pour objet l'étude des pulsations stellaires (découverte de la première variable Céphéïde par Hubble en 1923, dans la galaxie d'Andromède). En effet, il a été constaté dans les années 70 que les étoiles pouvaient être considérées comme des cavités résonnantes où se propagent des ondes de pression et de gravité. Ces ondes correspondent aux modes propres d'oscillation de l'étoile et sont générées par des perturbations provenant du cœur, de la surface ou de l'extérieur de l'étoile [5].

D'après la théorie, la fréquence d'un mode donné dépend fortement des propriétés de propagation de la cavité pour ce mode particulier.

Ainsi, quand plusieurs modes sont détectés, ils peuvent servir à sonder l'intérieur de l'étoile puisqu'à chaque mode est associé une cavité d'épaisseur différente.

Les étoiles de Herbig Ae/Be sont des étoiles de pré-séquence principale, à l'interface des étoiles massives (> 10 M<sub>o</sub>), qui apparaissent directement sur la séquence principale d'âge zéro, et des étoiles de faible masse T Tauri (< 2 *M*), qui ont une surface convective et qui montrent la présence de forts champs magnétiques. En principe, les étoiles Ae/Be de Herbig ne possèdent pas d'enveloppe externe convective génératrice de champ magnétique, mais l'analyse spectroscopique de ces étoiles a révélé la présence de forts vents stellaires et de chromosphères étendues qui sont probablement liés à une activité magnétique (première détection de champ magnétique sur HD 104237 en 1997 [14]).

Cette activité magnétique serait alors provoquée par l'intérieur de l'étoile elle-même, ce qui nécessite d'en avoir une bonne connaissance et ce, grâce à l'astérosismologie. En effet, l'on a récemment découvert l'existence d'une bande d'instabilité qui traverse le domaine des étoiles de Herbig sur le diagramme de Hertzsprung-Russell [17]. C'est donc en analysant et en comparant les structures internes stellaires, grâce à l'astérosismologie, qu'il sera probablement possible d'expliquer la présence de champs magnétiques en l'absence de couche sub-photosphérique convective sur les étoiles Ae/Be de Herbig.

Le stage de Master 2 effectué au Laboratoire d'Astrophysique de Toulouse Tarbes de l'Observatoire Midi-Pyrénées s'inscrit dans le cadre du travail de Torsten Böhm, qui porte sur l'analyse de données spectroscopiques à haute résolution d'une étoile Ae de Herbig, HD 104237, la plus brillante de l'hémisphère sud. L'étoile HD 104237 présente une activité et une variabilité fortes ainsi que des vents stellaires importants. Elle fait partie d'un multiplet d'étoiles et forme, notamment, une binaire serrée avec un compagnon du type T Tauri. C'est aussi la première étoile préséquence principale pour laquelle un champ magnétique a été détecté directement [14] (d'autres ont été découvertes récemment [20]).

Böhm et al. [10] ont identifié l'existence de huit fréquences d'oscillations par l'analyse des

variationstemporelles de la vitesse radiale, sans pour autant pouvoir déterminer les modes associés.

Or, pour obtenir un diagnostic astérosismologique précis, il est nécessaire de détecter le plus grand nombre d'oscillations possibles, mais aussi d'identifier les modes d'oscillationsstellaires associés. Il existe plusieurs méthodes d'identification des modes de pulsations basées sur la spectroscopie, parmi lesquelles, une méthode d'ajustement empirique, l'imagerie Doppler, une méthode d'ajustement direct et la méthode des moments.

Le champ de déplacement généré dans la photosphère d'une étoile par une pulsation conduit à des variations périodiques de quantités physiques observées. En comparant les variations observées avec celles prédites par la théorie, on peut espérer déterminer les paramètres les plus importants qui apparaissent dans l'expression du champ de déplacement, et ainsi sonder les intérieurs stellaires pour déterminer, notamment, la distribution de densité et la composition chimique des étoiles.

La méthode des moments s'est avéré être efficace pour déterminer les modes d'oscillations à partir de données spectroscopiques à haute résolution. Cette méthode repose sur la détermination de modes de pulsation grâce aux variations temporelles des trois premiers moments des profils de raies, mais elle est limitée aux modes non radiaux de bas degré. Elle est également limitée aux rotateurs ayant des périodes de pulsations courtes devant la période rotation.

A partir des principales périodes d'oscillations déterminées sur HD 104237, le travail va consister à évaluer les nombres d'onde *l* et *m* afin de caractériser ces modes d'oscillation. Mais, au préalable, nous présenterons les étoiles Ae/Be de Herbig, puis nous testerons la méthode des moments sur des simulations numériques, avant de l'appliquer sur les données spectroscopiques de HD 104237 elle-même.

### **Chapitre 1**

## **Spectroscopie des étoiles Ae**/**Be de Herbig pulsantes**

### **1.1 Caractéristiques des étoiles Ae**/**Be de Herbig**

La formation des étoiles implique de nombreux processus physiques complexes. Ces processus dépendent de différents paramètres tels que le temps, la masse stellaire et circumstellaire, le moment angulaire, la métallicité, l'environnement circumstellaire, etc.

Ces vingt-cinq dernières années, des progrès remarquables ont été réalisés dans la compréhension de la formation et de l'évolution jeune (pré-séquence principape, ci-après PMS pour *Pre Main Sequence*) des étoiles de faible masse (<  $2M_{\odot}$ ) grâce à l'amélioration des techniques d'observation et de modélisation. Ces étoiles, appelées T Tauri, sont toujours situées près de nuages moléculaires. Les étoiles T Tauri sont caractérisées par de brusques variations de leur luminosité apparente causées par la présence de disques d'accrétion. Elles atteignent la séquence principale au bout de 10 à 100 millions d'années. Les étoiles jeunes de masses intermédiaires, quant à elles, ont été étudiées et classifiées de façon systématique par Herbig, qu'à partir des années 60, mais intéressent de plus en plus les astrophysiciens pour les phénomènes d'activités et de variabilités difficilement explicables qu'elles présentent. Enfin, les étoiles jeunes plus massives que 8 à 10 *M* naissent pratiquement sur la séquence principale.

Les étoiles de Herbig apparaissent alors à l'interface des étoiles jeunes de faibles masses et des étoiles jeunes massives, avec une physique stellaire et circumstellaire, ainsi que des échelles de temps qui leur sont propres. De plus, elles présentent un intérêt considérable comme possibles géniteurs d'étoiles de séquence principale entourées de disques de débris telles que les étoiles de type β Pictoris et de type Véga. Enfin, leur environnement pourrait être le siège de formation planétaire [21].

#### **1.1.1 Définition et critères de sélection**

Les étoiles Ae/Be de Herbig forment un type d'étoile de pré-séquence principale dont la classification a été proposée par Herbig dans un article de 1960 [16]. Nous noterons souvent étoiles Ae/Be de Herbig : étoiles HAeBe. Herbig a été le premier à s'intéresser à un ensemble d'étoiles de masses intermédiaires qu'il classifiait comme étant dans une phase d'évolution PMS. Il les sélectionna sur la base de quatre critères :

- 1. étoile de type spectral plus chaud que F0. Ce critère permet de sélectionner uniquement des objets massifs;
- 2. étoile avec des raies en émission dans leur spectre, caractéristique des étoiles jeunes T Tauri. Ce critère permet de sélectionner uniquement des objets jeunes;
- 3. étoile localisée dans une région obscure. C'est un autre critère de jeunesse car des étoiles jeunes n'ont pas encore eu le temps de s'éloigner de leur nuage d'origine ;
- 4. étoile illuminant une nébuleuse dans son voisinage immédiat par réflexion, ce qui empêche de sélectionner des étoiles se situant devant des zones obscures par unique effet de projection.

Ces critères expliquent la terminologie utilisée : ce sont des étoiles de masses intermédiaires (associée à des spectres de type A et B) et jeunes (spectre avec des raies en émission), étoiles Ae/Be de Herbig.

Néanmoins, il peut y avoir confusion entre ces étoiles et d'autres types d'étoiles comme, par exemple, les étoiles de type B au centre d'une nébuleuse planétaire ou les étoiles de type Be. On s'aperçoit ici de la difficulté à caractériser sans équivoque les étoiles HAeBe, difficulté qui découle d'une connaissance encore superficielle des mécanismes physiques mis en jeu dans la formation stellaire et l'évolution jeune des étoiles de masses intermédiaires. Les étoiles HAeBe ont une masse comprise entre de 2 et 8 à 10 masses solaires. Les étoiles jeunes de plus faibles masses ont des couches sub-photosphériques convectives génératrices de champs magnétiques. Les étoiles jeunes ayant des masses supérieures naissent directement sur la séquence principale car elles ont un cœur suffisamment chaud pour démarrer les réactions nucléaires de fusion de l'hydrogène en hélium. Les étoiles de masses intermédiaires ont une évolution de leur pré-séquence principale qui dure de 100 mille ans à 10 millions d'années.

Nous allons nous intéresser aux interprétations, souvent controversées, des données observationnelles des étoiles HAeBe.

#### **1.1.2 Propriétés observées**

La détermination des paramètres fondamentaux (température effective, gravité et métallicité), par la photométrie et la spectroscopie, est difficile dans ces étoiles ayant des milieux circumstellaires denses. Pourtant, les observations des étoiles HAeBe s'étendent des rayons X aux ondes radio et mettent en évidence un grand nombre de phénomènes intéressants :

- perte de masse par vents stellaires et jets bipolaires;
- accrétion de matière ;
- disques et/ou enveloppes de gaz et de poussières circumstellaires.

#### **Distribitution spectrale en énergie**

La distribution d'énergie spectrale des étoiles Ae/Be de Herbig indique une déplétion du flux stellaire dans le domaine ultraviolet et un excès d'énergie dans le domaine infrarouge engendré par la poussière circumstellaire qui peut prendre la forme d'un halo sphérique ou d'un disque ou les deux.

#### **Variabilité photométrique**

Il existe plusieurs types de variabilités photométriques des étoiles HAeBe. Sur des échelles de temps allant de la semaine à l'année, les variations photométriques peuvent atteindre plusieurs magnitudes dans le domaine visible, variations qui sont provoquées par l'inhomogénéité et les variations de densité de la poussière circumstellaire. Sur des échelles de temps plus courtes, de quelques heures à quelques jours, ces variations photométriques d'amplitudes plus modestes (une demi magnitude dans le visible) peuvent être reliées à l'activité photosphérique ou chromosphérique de l'étoile, ou encore, et c'est cela qui nous intéresse en tout premier lieu dans ce stage, à des pulsations stellaires (variations de quelques mmag).

#### **Spectre de raies**

Les raies spectrales des étoiles Ae/Be de Herbig sont de plusieurs natures : raies photosphériques en absorption, raies en émission attribuées, en général, à la présence d'une chromosphère, ainsi que des raies ayant des profils P Cygni, témoins de vents stellaires importants. Les vitesses de rotation projetées pour les étoiles HAeBe ont été déterminées par Finkenzeller (1985) ainsi que Böhm et Catala [9] par l'analyse des raies photosphériques. Typiquement, les valeurs de *v* sin *i* sont comprises entre 60 et 200 km s<sup>-1</sup>. Il y a peu de rotateurs lents. Les étoiles HAeBe sont en moyenne plus rapides que les étoiles T Tauri mais plus lentes que les étoiles classiques de type Be.

L'observation des raies d'absorption à la fois dans l'optique et dans l'UV ont révélé des variabilités complexes. Plusieurs phénomènes ont été évoqués dans la littérature pour expliquer ces variations :

- rotation d'une étoile ayant des taches chaudes et/ou froide à sa surface ;
- accrétion de matière circumstellaire sur l' étoile ;
- vents structurés par un champ magnétique ;
- pulsations stellaires.

La variabilité spectroscopique des raies en émission, notamment de la raie H $\alpha$ , dans la forme et dans l'intensité, est diverse et variée : on y observe la présence d'un ou deux pics ainsi que des profils de type P Cygni. Les raies en émission fréquemment observées sont : Na I, Ca II, Si II, Mg II et Fe II. Ces composantes, ou raies en émission, doivent être attribuées à des zones de remontée de température (chromosphère), dont l'existence est, par ailleurs, démontrée dans maintes cas par la présence des raies He I (5876Å) et N V (UV) en émission.

On utilise la spectroscopie infrarouge pour déterminer la composition et la géométrie du gaz et de la poussière circumstellaire : on a détecté la présence de PAH dans 20% des étoiles HAeBe, des poussières riches en carbone et oxygène, des silicates cristallins (fosterite  $Mg_2SiO_4$ ), des silicates amorphes (olivine), des grains de FeO, etc.

Les étoiles de type Ae/Be de Herbig sont donc riches d'informations, décelables en photométrie et spectrométrie, mais dont les processus physiques sont encore mal compris, dus à la complexité des résultats observationnels. Nous allons nous intéresser à une étoile Ae de Herbig aux caractéristiques représentatives de cette catégorie, hormis son taux de rotation faible.

#### **1.1.3 Particularités de l'étoile Ae de Herbig HD 104237**

L'étoile Ae de Herbig HD 104237 appartient au groupe d'étoiles jeunes ε Chameleontis situé près de l'association Oph-Sco-Cen (figure 1.1). Elle est particulièrement intéressante pour plusieurs raisons.

Tout d'abord, elle est l'étoile de Herbig la plus brillante du ciel austral avec une magnitude dans le visible de  $m_V = 6, 6$ . Le choix de cette étoile pour la spectroscopie à haute résolution permet de nombreuses acquisitions de courtes durées et à haut signal sur bruit par nuit d'observation. Elle possède de nombreuses raies photosphériques dans le domaine visible (plus de 800) bien prononcées puisque c'est un rotateur lent :  $v \sin i = 12 \pm 2 \text{km s}^{-1}$  [14].

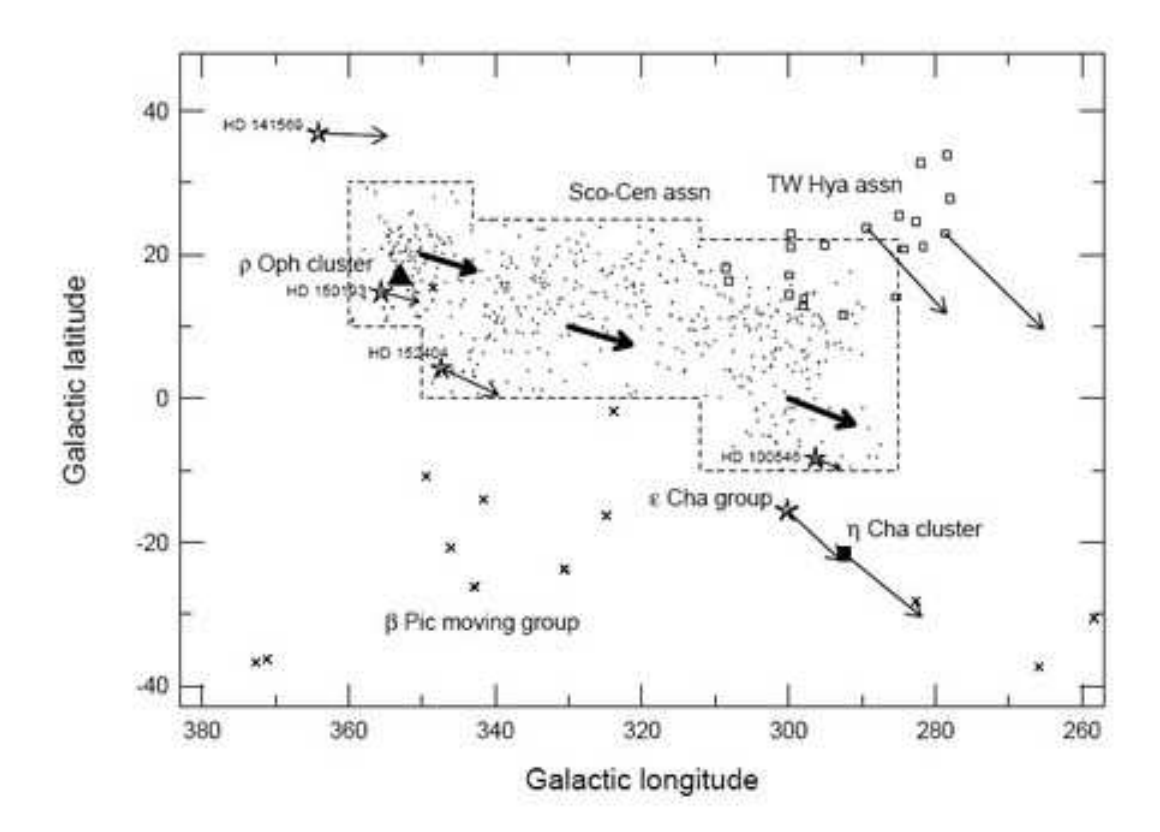

FIG.  $1.1 - HD$  104237 appartient au groupe  $\varepsilon$  Chameleontis et se situe à proximité de l'association Oph-Sco-Cen. Les étoiles à 5 branches représentent des étoiles de type HAeBe. Les fèches caractérisent leurs mouvements propres jusqu'au prochain million d'années [15].

Ensuite, elle forme une binaire spectroscopique serrée : la primaire, nommée HD 104237 est une étoile Ae de Herbig, le compagnon HD 104237b est une étoile T Tauri [10]. Récemment, il a été découvert [15] que HD 104237 est en fait un système multiple : il y aurait quatre compagnons de faibles masses, dont deux T Tauri, avec l'étoile Ae de Herbig à proprement parlé, elle même binaire spectroscopique, comme le montre la figure 1.2.

De plus, c'est la première étoile HAeBe où un champ magnétique a été détecté directement par spectropolarimétrie [14] ce qui est difficilement explicable par la MHD puisque les étoiles HAeBe ne sont pas censées posséder d'enveloppes convectives externes.

Enfin, HD 104237 fait partie d'une bande d'instabilité, figure 1.3, qui couvre une partie des objets de pré-séquence principale de masse intermédiaire sur le diagramme HR, bande d'instabilité prédite par Marconi et Pala en 1998 [17].

Les caractéristiques de l'étoile Ae de Herbig HD 104237 sont résumées dans le tableau 1.1.

Dans un article récent, Böhm et al. [10] ont mis en évidence l'existence de 5 modes d'oscillations avec un niveau de confiance de 99,9% et 3 modes avec une probabilité moindre. C'est sur la base des mêmes données spectroscopiques (voir l'exemple d'un spectre à haute résolution dans le domaine visible de l'étoile HD 104237 en annexe A) que nous allons mettre en oeuvre une méthode pour déterminer les paramètres des modes d'oscillations, c'est-à-dire, identifier quels modes d'oscillations correspondent à quelles fréquences. Mais avant cela, un peu de théorie s'impose.

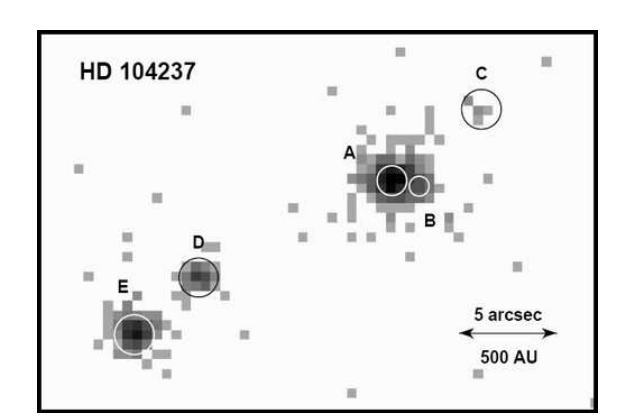

FIG.  $1.2$  – Le système quintuplet de HD 104237. L'étoile Ae de Herbig est désigné par HD 104237 A et forme une binaire spectroscopique serrée avec HD104237b. HD 104237B est un autre compagnon décelé en imagerie. [15].

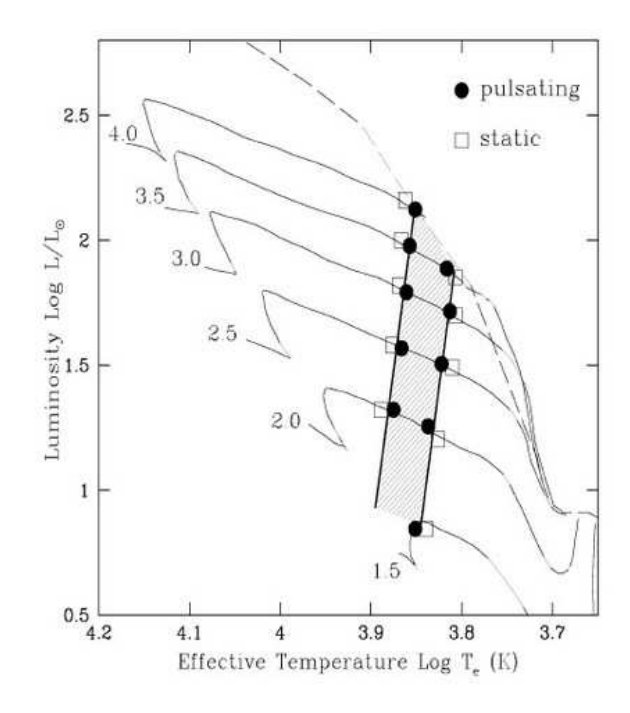

FIG.  $1.3$  – Localisation de la bande d'instabilité des étoiles pré-séquence principale sur le diagramme Hertzsprung-Russell à laquelle appartient HD 104237 [17].

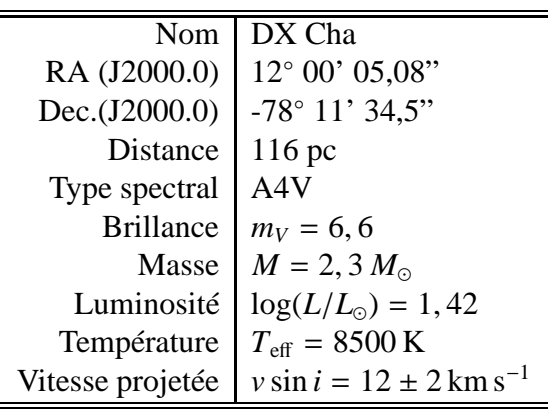

TAB. 1.1 – Principales caractéristiques de l'étoile HD 104237 [10].

### **1.2 Oscillations radiales et non radiales en astérosismologie**

Afin de pouvoir analyser correctement les observations spectroscopiques de l'étoile HD 104237, on s'intéresse à la représentation mathématique des oscillations et à ses paramètres caractéristiques au travers de la théorie linéaire des oscillations. Ceci nous permettra, d'une part, de distinguer oscillations radiales et non radiales et, d'autre part, de nous familiariser avec les différents types de modes. Enfin, nous présenterons succintement les causes possibles des oscillations stellaires.

### **1.2.1 Théorie linéaire des oscillations**

**La théorie des oscillations stellaires**

La théorie des oscillations stellaires étudie les mouvements de chaque élement différentiel de l'étoile en réponse à de petites perturbations. Ces petites perturbations génèrent des écarts à la symétrie sphérique de l'étoile.

Les équations hydrodynamiques (conservation de la masse, du moment, de l'énergie et équation de Poisson) appliquées aux étoiles variables forment un système d'équations différentielles non linéaire. Sous l'hypothèse de perturbations d'amplitudes infinitésimales des quantités physiques (pression, masse volumique, vitesse et potentiel gravitationnel), il est possible de linéariser les équations des perturbations.

De plus, on peut considérer l'évolution des perturbations de l'étoile commme une succession d'états quasi-statiques d'équilibres hydrostatique et thermique, dont les équations sont stationnaires. On peut ainsi déterminer des solutions de la forme :

$$
X(r, \theta, \phi, t) = X(r, \theta, \phi)e^{i\omega t}
$$
\n(1.1)

où *X*(*r*, θ, φ) représente le champ de déplacement Lagrangien dans un système de coordonnées sphérique  $(r, \theta, \phi)$  et  $\omega$  la pulsation caractéristique de la perturbation dans le référentiel en corotation. Ces solutions correspondent à des modes sphéroïdaux.

#### **Les hypothèses**

On considère une étoile pulsante comme un corps gazeux autogravitant à symétrie sphérique.

- On néglige toutes forces extérieures autres que les forces de gravité et de pression.
- On fait l'hypothèse que l'axe de symétrie des oscillations est confondu avec l'axe de rotation de l'étoile.
- On fait l'hypothèse que la rotation de l'étoile n'a pas d'effet sur les oscillations. Pour cela, la période de rotation de l'étoile doit être grande devant les périodes d'oscillation afin de pouvoir négliger les déformations de l'étoile dues à la force centrifuge.

#### **Les harmoniques sphériques**

Les modes d'oscillation d'une étoile sont représentés de façon très pratique par des fonctions scalaires angulaires  $X(r, \theta, \phi)$ . Ces fonctions sont des combinaisons linéaires d'harmoniques sphériques :

$$
X(r,\theta,\phi) = \sum_{l=0}^{+\infty} \sum_{m=-l}^{l} X_{lm}(r) Y_l^m(\theta,\phi),
$$
\n(1.2)

où les harmoniques sphériques se définissent comme :

$$
Y_l^m(\theta,\phi) = (-1)^{(m+|m|)/2} \sqrt{\frac{2l+1}{4\pi} \frac{(l-m)!}{(l+m)!}} P_l^m(\cos\theta) e^{im\phi},\tag{1.3}
$$

construites sur la base des polynômes de Legendre associés :

$$
P_l^m(x) = \frac{-1^m}{2^l l!} \left(1 - x^2\right)^{m/2} \frac{d^{l+|m|}}{dx^{l+|m|}} \left(x^2 - 1\right)^l. \tag{1.4}
$$

Ces harmoniques sphériques décrivent la forme de la perturbation comme un fonction de la colatitude θ et de l'azimuth φ et des paramètres *l* et *m* qui caractérisent les modes propres d'oscillation.

La théorie des oscillations stellaires permet divers traitements suivant le degré de précision souhaité, suivant le but cherché (distinction des modes de pression / gravité, propagation / évanescence des oscillations, etc.) ou suivant les développements utilisés (analytique, asymptotique ou numérique). Ces traitements font appel à des approximations telles que :

- problème monodimensionnel (oscillations radiales seules);
- approximation de Cooling (perturbation du champ gravitationnel négligée) ;
- évolution adiabatique (évolution sans perte d'énergie) ;
- atmosphère plan parallèle (symétrie sphérique négligée);
- etc.

On peut écrire comme solution générale du système d'équations différentielles (formé par les équations hydrodynamiques) le vecteur  $\vec{X}(r, \theta, \phi, t)$  tel que :

$$
\vec{X}(r,\theta,\phi,t) = Re \left\{ \sum_{n=0}^{\infty} \vec{X}_{nlm}(r)e^{i\omega_{nlm}t} \right\}
$$
\n(1.5)

où les ω*nlm* sont les pulsations des différents modessphéroïdaux. Les pulsations propres ω*nl* peuvent dégénérer à cause de la rotation de l'étoile, et cela se manifeste par les valeurs du nombre d'onde *m* : c'est le *splitting* rotationnel. Ainsi, la rotation provoque une levée de dégénérescence de la forme :

$$
\omega_{nlm} = \omega_{nl} + m\Omega C_{nl} \tag{1.6}
$$

où Ω est la vitesse angulaire de l'étoile et *Cnl*, une constante qui contient les informations astérosismologiques, c'est-à-dire qui dépend de la structure interne de l'étoile.

Nous n'irons pas plus avant dans l'expression des solutions, car cela ne présente pas d'intérêt immédiat dans le cadre de ce stage. Nous avons juste voulu présenter le cadre général et la forme globale des solutions ainsi que leur dépendance aux nombre d'onde, *n*, *l* et *m*.

#### **1.2.2 Propriétés des oscillations**

On différencie généralement les oscillations radiales des oscillations non radiales, tout en gardant à l'esprit que les oscillations radiales ne sont qu'un cas particulier des oscillations non radiales.

Les oscillations radiales sont les plus simples à se figurer et sont représentées par le nombre d'onde radial *n*. Ce nombre caractérise le nombre de nœuds de la fonction propre entre la frontière interne et externe de la cavité résonnante de l'étoile pulsante, pour un mode radial donné *n*. Une oscillation radiale consiste en une succession périodique d'expansions-contractions de l'étoile et introduit une variabilité dans la luminosité de celle-ci. Une partie des étoiles variables sont des oscillateurs radiaux telles que les Céphéïdes, les étoiles de type RR Lyrae et les géantes rouges.

Des oscillations non radiales apparaissent dès l'instant où des mouvements transversaux s'ajoutent aux oscillations radiales. Il n'y a alors plus conservation de la symétrie sphérique de l'étoile. Ces oscillations sont, non seulement représentées par *n*, mais également par le degré *l* et par le nombre azimuthal *m*. Le degré *l* caractérise le nombre de lignes nodales perpendiculaires à l'axe de rotation, alors que *m* caractérise le nombre de lignes nodales méridiennes. De plus *m* ≤ | *l* | où *l* est un entier naturel.

On adoptera la convention suivante : *m* > 0 pour les modes rétrogrades, c'est-à-dire se propageant dans le sens inverse de la rotation. Ces paramètres *l* et *m* rendent compte des variables angulaires θ et φ des harmoniques sphériques *Y m*  $\binom{m}{l}(\theta, \phi)$ .

Examinons les différents cas de figures :

- $-$  si  $l = m = 0$ , alors on tombe dans le cas particulier des oscillations radiales;
- si *l* > 0 et *m* = 0, alors on a des oscillations axisymétriques ou modes zonaux (qui correspondent à des ondes stationnaires);
- si *l* = |*m*|, alors on est en présence de modes sectoriels;
- $-$  si  $l > |m| \neq 0$ , alors on est en présence de modes tesseraux.

Un mode est une combinaison linéaire d'ondes propagatives, un mode propre est une onde stationnaire résonnante. Ceci s'illustre bien dans le cas monodimensionnel par la relation :

$$
2\cos\omega t \cos kx = \cos(\omega t - kx) + \cos(\omega t + kx)
$$
 (1.7)

celle-ci montre qu'un mode de pulsation  $\omega$  est la superposition d'une onde progressive et d'une onde régressive de même pulsation  $\omega$ .

FIG.  $1.4$  – Représentation d'un mode axisymétrique, sectoriel et tesseral, pour une inclinaison de 60◦ par rapport à la ligne de visée [5].

#### **1.2.3 Origine des oscillations**

L'origine des oscillations reste mal comprise à l'heure actuelle, néanmoins, plusieurs mécanismes ont été proposés :

- Excitations stochastiques dues aux mouvements des cellules de convection de la couche externe convective. Ces mouvements engendrent des oscillations de très faibles amplitudes (quelques cm s −1 ) et ont des durées de vie de l'ordre de quelques jours à quelques semaines. Ces oscillations seraient présentes dans toute étoile, variable ou non, possèdant une enveloppe externe convective. Elles n'ont malheureusement été détectées que sur le Soleil à cause de leur faibles amplitudes.
- Auto-excitations des modes car certaines couches des étoiles variables s'avèrent avoir le potentiel d'agir en tant que machine thermique. Ces couches sont capable de piéger l'énergie radiative issue du coeur en la transformant en énergie d'excitation électronique durant une petite phase de contraction, et de la libérer durant l'expansion qui s'ensuit. C'est ce qu'on appelle le  $\kappa$  mécanisme. Ces oscillations peuvent être entretenues avec une grande régularité, pour certaines combinaisons de luminosité, température et composition chimique stellaire, qui sont associées aux bandes d'instabilités du diagramme de Hertzsprung-Russell.
- Excitations forcées par la présence d'un compagnon proche qui engendre des forces de marées, pour les systèmes binaires ou plus complexes. La théorie prévoit que les oscillations forcées soient caractérisées par un degré *l* = 2 [5].

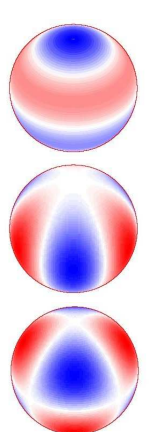

### **1.3 L'étude spectroscopique des pulsations**

Les oscillations des étoiles variables provoquent des déformations des raies spectrales obtenues en haute résolution spectroscopique. Mais l'on sait qu'il existe de nombreuses sources de déformation de raies : des processus microscopiques, tels que l'élargissement atomique et thermique, la micro turbulence, aux processus macroscopiques, tels que l'élargissement rotationnel, l'action des vents, ou encore, des pulsations. L'étude de la forme des raies d'un spectre à haute résolution apporte donc une multitude d'informations sur les processus physiques à l'œuvre dans l'étoile et la région qui l'entoure.

#### **1.3.1 La haute résolution spectroscopique**

Un spectrographe est un système dispersif caractérisé par son pouvoir séparateur spectral (résolution spectrale) qui dépend de la largeur à mi-hauteur (**FWMH**) de la fonction d'étalement ponctuel de l'instrument. Cette résolution spectrale est représentée par un nombre sans dimension *R* :

$$
R = \frac{\lambda}{\Delta \lambda} \tag{1.8}
$$

où ∆λ représente cette largeur à mi-hauteur. Un spectrographe est dit à « haute résolution » lorsque  $R \geq 30000$ , ce qui fait que, à  $\lambda = 6000 \text{ Å}$ , deux raies spectrales sont résolues dès qu'elles sont distantes de 0, 2 Å. Au lieu de représenter un spectre en fonction de la longueur d'onde, on peut représenter chaque raie du spectre en fonction du décalage Doppler induit par la rotation de l'étoile et exprimé en unité de vitesse. On utilise pour cela les relations liées au redshift :

$$
z = \frac{\Delta \lambda}{\lambda} \qquad \qquad \text{et} \qquad \qquad z = \frac{\Delta v}{c} \qquad (1.9)
$$

qui permettent d'exprimer la résolution en vitesse :

$$
\Delta v = c \frac{\Delta \lambda}{\lambda} = \frac{c}{R}
$$
 (1.10)

Si l'on choisit une raie centrée sur  $\lambda = 6000 \text{ Å}$ , et que l'on travaille avec un spectrographe de résolution *R* = 30000, alors la résolution en vitesse sera de  $\Delta v = 10 \text{ km s}^{-1}$ .

Cette façon de représenter les raies spectrales en fonction du décalage Doppler permet de déterminer en première approximation la valeur de la vitesse de rotation de l'étoile projetée sur la ligne de visée.

La spectroscopie à haute résolution n'est applicable que sur des étoiles relativement brillantes. De plus, nous nous intéresserons à l'évolution temporelle des déformations. Cela nécessite de produire des spectres plusieurs nuits durant afin d'y détecter des informations pertinentes concernant les périodes de pulsations. Par ailleurs, un compromis doit être réalisé entre la résolution voulue et un rapport signal sur bruit suffisant pour un temps d'exposition donné. Un spectrographe à haute résolution permet ainsi de résoudre chaque raie du spectre de façon à déterminer précisement sa forme.

#### **1.3.2 Profil de vitesse équivalent**

Toute raie spectrale est, en première approximation, le résultat de la convolution d'un profil de raie intrinsèque et d'un profil de vitesse. Le profil de raie intrinsèque contient toutes les informations sur la profondeur où la raie se forme dans l'atmosphère stellaire, l'abondance de l'élément, etc., alors que le profil de vitesse contient les informations concernant la rotation, ainsi que les pulsations et les autres champs de vitesses macroscopiques de l'étoile (vents stellaires, etc.).

L'étendue du champ de vitesse prise en compte dans le calcul des moments doit être suffisament étroite autour de la raie afin de limiter le bruit dans les moments d'ordre élevé, mais aussi assez large pour conserver toutes les informations liées aux oscillations de l'étoile. En effet, la largeur de la raie (exprimée en vitesse) est équivalente à la largeur de l'étoile en terme de vitesse projetée comme le montre la figure 1.5. Si l'on nomme *d* la distance à l'axe de rotation de l'étoile projeté dans le plan du ciel, alors la vitesse de rotation projetée s'exprime par  $v_{rot} = \Omega d \sin i$ où *i* est l'inclinaison de l'axe de rotation par rapport à la ligne de visée et Ω la vitesse angulaire de l'étoile (Annexe B).

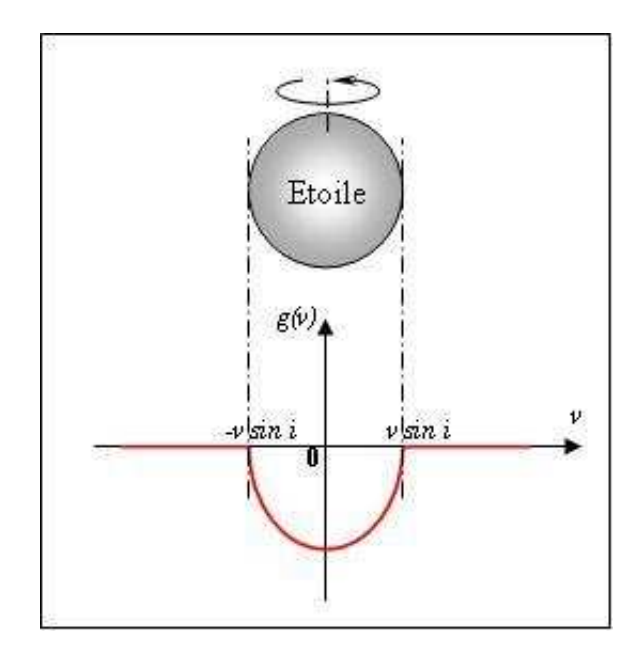

FIG.  $1.5 -$  La rotation de l'étoile génère un profil de vitesse (projetée) d'autant plus large que l'étoile tourne vite.

Une méthode de déconvolution par un critère de moindres carrés (LSD pour *Least Squares Deconvolution*), technique similaire à la corrélation croisée, a été réalisée par Donati et al. [14] dans un package de réduction de données spectroscopiques ESpRIT. Ce package permet d'avoir un excellent rapport signal sur bruit et une bonne précision spectroscopique sans perte de résolution spectrale. En outre, la normalisation du continu est implémenté par un ajustement polynômial. Le profil de vitesse résultant contient donc l'information de centaines de raies photosphériques, les raies « actives » ou traceurs de vents ayant été exclues du catalogue des raies au préalable. On obtient ainsi un profil équivalent de vitesse (figure 1.7) de très haut signal sur bruit (effet multiplex) pour chaque spectre enregistré (figure 1.6) et sur lequel nous allons appliquer une identification spectroscopique des modes de pulsation.

Nous présenterons brièvement, dans le paragraphe qui suit, les quelques techniques d'identification spectroscopiques qui existent.

#### **1.3.3 Les méthodes d'identification des modes de pulsation**

Avant l'introduction des spectrographes à haute résolution, des méthodes d'identification à base d'observations photométriques permettaient d'évaluer les oscillations stellaires. Cependant, pour les pulsations non radiales, seul le degré *l* de l'harmonique sphérique pouvait être déterminé, outre les incertitudes sur les paramètres stellaires. Aujourd'hui, on préfère identifier les modes de pulsation à partir d'observations spectroscopiques qui sont plus précises et révèlent plus d'informations sur les oscillations non radiales. Le champ de vitesse généré par les oscillations non radiales conduit, à travers un déplacement Doppler, à des variations périodiques dans les profils des spectres de raies. Il existe plusieurs méthodes d'identification spectroscopiques, parmi lesquelles :

- une méthode d'ajustement basée sur un choix empirique des paramètres;
- une méthode d'imagerie Doppler;
- une méthode d'ajustement direct basée sur une grille de paramètres;

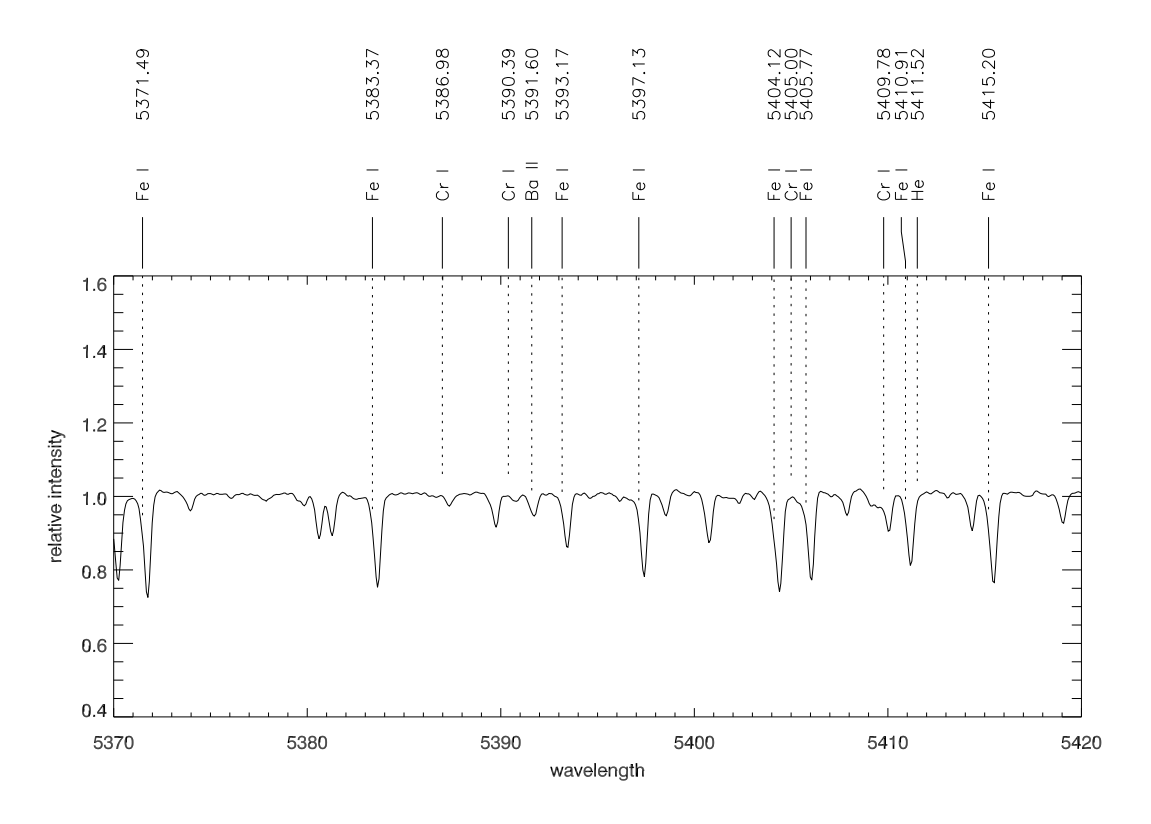

FIG.  $1.6$  – Extrait d'un spectre haute résolution de l'étoile Ae de Herbig HD 104237.

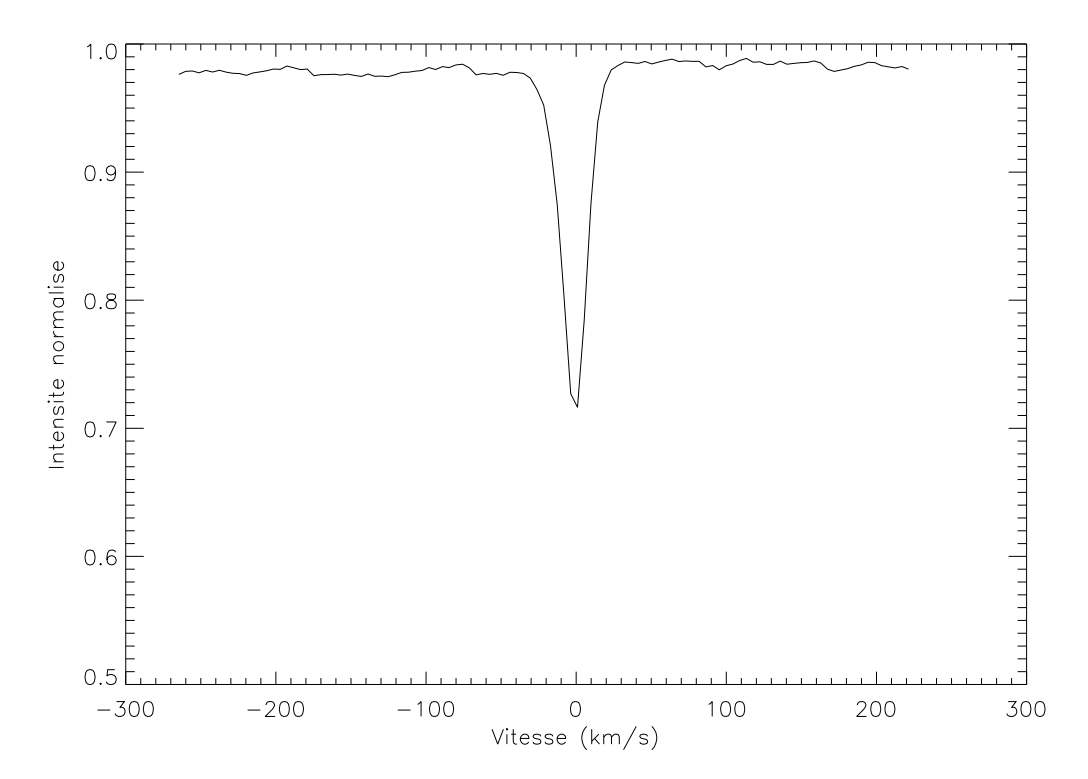

FIG. 1.7 – Un profil de raie photosphérique après LSD de l'étoile Ae de Herbig HD 104237.

– la méthode des moments basée sur les variations temporelles des premiers moments des profils de raies.

La méthode d'ajustement empirique est la plus intuitive et la plus facile à mettre en œuvre. L'idée est de comparer les variations des profils de raies observés avec celles des profils synthétiques calculés. Le choix des paramètres des profils synthétiques est contraint par l'observation du nombre de bosses sur le profil de raie (figure 1.8) durant une période de l'oscillation. Le principal inconvénient de cette méthode est qu'il y a trop de paramètres libres à rentrer dans le modèle, ce qui rend la démarche hasardeuse. Enfin, cette méthode n'est pas fiable pour des étoiles ayant des pulsations multipériodiques.

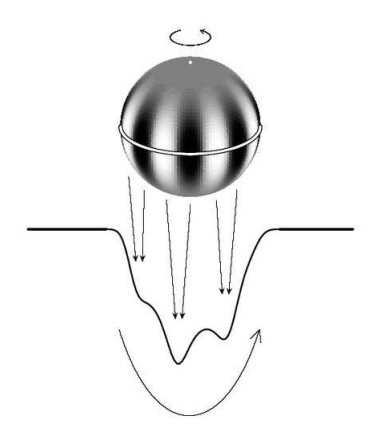

FIG.  $1.8$  – Illustration de l'influence des pulsations sur un profil de vitesse [5].

L'imagerie Doppler fait l'hypothèse qu'il existe un motif fixe de la surface stellaire (avec des taches stellaires, certaines abondances, etc.) qui peut être résolu par la vitesse de rotation de l'étoile. En effet, le profil résultant est la somme des intensitésle long de bandes verticales parallèles à l'axe de rotation, à partir duquel il est possible de reconstruire une carte de la surface. L'analyse de Fourier des variations de profils de raie pour chaque longueur d'onde fournit les périodes de variation par la présence de pics dans le périodogramme résultant. La technique d'imagerie Doppler est utilisée pour les étoiles en rotation rapide mais l'expression de la vitesse de pulsation est basée sur une approximation de rotation lente. En effet, la rotation peut significativement affecter les termes toroïdaux du champ de vitesse qui ne sont alors plus négligeables [2]. L'application de l'imagerie Doppler conduit à une mauvaise identification des modes dans le cas de pulsations non sectorielles de bas degré. De plus, un mode de degré *l* ressemble à un mode de degré (*l* − 1) ce qui entraîne une incertitude de ±1sur *l* et *m* [7]. Cette erreur est typique de cette méthode. Enfin, elle ne permet pas de reconstruire les profils de raies.

La méthode d'ajustement direct fonctionne de la même façon que la méthode empirique, sauf que l'on fournit ici une grille de paramètres échelonnés et qu'un critère de minimisation est appliqué. En pratique, une seule période peut-être analysée à la fois [7]. Les résultats de cette méthode sont peu concluants car, d'une part, les temps de calculs sont très longs et, d'autre part, elle fournit plusieurs possibilités pour le couple (*l*, *m*) : l'identification de mode ne fournit donc pas une solution unique.

Contrairement à la méthode d'ajustement directe, la méthode des moments permet de contraindre davantage le nombre de solutions possibles. Elle semble la plus intéressante car elle peut s'appliquer pour plusieurs pulsations simultanément. Cette méthode repose sur les variations des moments des profils de raies. L'idée de base est de remplacer tout profil de raie par ses trois premiers moments et de comparer les variations des moments observés avec les variations des moments calculés numériquement pour plusieurs modes de pulsation, et ainsi déterminer le mode qui ajuste le mieux les observations. En effet, les moments des profils de raies peuvent être déterminés analytiquement et constituer un critère à partir duquel les paramètres de pulsation peuvent être déterminés par une méthode de moindres carrés appelé discriminant. Cette identification de mode est peu affectée par les incertitudes concernant les variations de température et de profil intrinsèque [2]. Cette méthode est efficace pour des modes dont le dégré *l* est inférieur à 6. Enfin, cette méthode est valide pour des étoiles pulsantes lorsque la période de rotation de l'étoile est grande devant les périodes de pulsations ( $T_{rot}$  > 10  $T_{puls}$ ).

Nous allons mettre en œuvre cette dernière méthode sur les observations spectroscopiques de l'étoile Ae de Herbig HD 104237, afin de pouvoir procéder à l'identification des modes observés par Böhm et al. [10].

## **Chapitre 2**

### **La méthode des moments**

Cette méthode a été introduite pour la première fois par Balona en 1986 [6]. Elle a ensuite été revue et améliorée par Aerts en 1992 [1] et en 1996 [3] pour atteindre sa forme définitive en 2003 formulée par Briquet et Aerts [12]. Elle est valide pour des étoiles dont la période de rotation est grande devant les périodes d'oscillations (*Trot* > 10 *Tpuls*). En effet, les calculs analytiques dérivent de l'expression du champ de vitesse valide pour des étoiles pulsantes qui ne sont pas en rotation [12].

### **2.1 Principe de la méthode**

Cette méthode repose sur la comparaison de l'expression théorique des moments d'un profil de raie avec les moments observés sur des données spectroscopiques. Briquet et Aerts ont montré que, en principe, seuls les trois premiers moments d'un profil de raie sont nécessaires pour déterminer les nombres d'ondes qui l'ont généré (annexe B de la référence [12]).

#### **2.1.1 Expression théorique des moments d'un profil de raie**

On peut considérer tout profil  $p(\lambda_0)$ , issu d'observations spectroscopiques d'une étoile, comme la convolution de deux distributions :

$$
p(\lambda_0) = (f * g)(\lambda_0) = \int_{-\infty}^{+\infty} f(\lambda_0 - \lambda) g(\lambda) d\lambda
$$
 (2.1)

où *f*(λ) est le profil intrinsèque qui est représenté en première approximation par une gaussienne :

$$
f(\lambda) = \frac{1}{\sigma \sqrt{2\pi}} e^{-\frac{1}{2} \left(\frac{\lambda}{\sigma}\right)^2}
$$
 (2.2)

et *g*(λ) le flux stellaire à travers un élement de surface *dS* projeté sur la ligne de visée, dans un système de coordonnées sphériques (*r*, θ, φ) où l'axe polaire est confondu avec l'axe de rotation de l'étoile :

$$
g(\lambda) = I(\lambda) dS \cos \theta = I_0 h_\lambda(\theta) \cos \theta R^2 dA
$$
\n(2.3)

avec *h*λ, la loi d'assombrissement centre-bord du premier ordre :

$$
h_{\lambda}(\theta) = 1 - u_{\lambda}(1 - \cos \theta) = 1 + \beta \cos \theta, \tag{2.4}
$$

 $où β = u<sub>λ</sub>/(1 – u<sub>λ</sub>),$ *dA* un élément d'angle solide :

$$
dA = \sin \theta \, d\phi \, d\theta,\tag{2.5}
$$

*R* le rayon de l'étoile à l'équilibre et  $I_0$  l'intensité spécifique de l'étoile à la longueur d'onde  $\lambda_0$ . Ainsi on peut exprimer le profil de raie par la relation suivante :

$$
p(\lambda_0) = \frac{I_0 R^2}{\sigma \sqrt{2\pi}} \cos \theta \sin \theta \, d\theta \, d\phi \int_{-\infty}^{+\infty} h_\lambda(\theta) \, e^{-\frac{1}{2} \left(\frac{\lambda - \lambda_0}{\sigma}\right)^2} \, d\lambda \tag{2.6}
$$

On définit le moment normalisé d'ordre *n* d'un profil de raie exprimé en vitesse *v* comme suit :

$$
\langle v^n \rangle = \frac{\int_{-\infty}^{+\infty} v^n \, p(v) \, dv}{\int_{-\infty}^{+\infty} p(v) \, dv} = \frac{M_n}{M_0},\tag{2.7}
$$

où *v* est la combinaison linéaire d'un champ de vitesse lié à la rotation de l'étoile *vrot* et d'un champ de vitesse lié aux pulsations de l'étoile *vpuls* , le tout projeté sur la ligne de visée. Les premiers moments sont reliés à des caractéristiques particulières de la raie :

- le moment d'ordre 0, noté *M*0, représente la largeur équivalente de la raie, c'est-à-dire sa surface ;
- le moment d'ordre 1, noté  $\langle v \rangle = M_1/M_0$ , représente le centroïde de la raie et est équivalent à la vitesse moyenne de la surface stellaire par rapport à l'observateur, soit encore la vitesse radiale de l'étoile ;
- le moment d'ordre 2, noté <sup>2</sup> $\rangle = M_2/M_0$ , représente la largeur de la raie, c'est-à-dire l'élargissement de la raie autour du centroïde au cours du temps;
- le moment d'ordre 3, noté <sup>3</sup> $\rangle = M_3/M_0$ , représente l'obliquité de la raie, c'est-à-dire son assymétrie par rapport au centroïde au cours du temps.

Le moment d'ordre 0,  $M_0$ , reste, en première approximation, constant au cours du temps si les variations du profil sont dues à des oscillations non-radiales et si l'on néglige les effets de la température ainsi que de la gravité. Il joue le rôle de facteur normalisant.

A l'aide des propriétés de la transformée de Fourier (propriétés d'échange et de dérivation), on montre (Annexe C qui s'appuie sur [11]) que les trois premiers moments du profil de raie ayant pour fonction poids la fonction profil *p*(*v*) peut se décomposer de la façon suivante :

$$
\begin{cases}\n\langle v \rangle_{p=f*g} = \langle v \rangle_f + \langle v \rangle_g \\
\langle v^2 \rangle_{p=f*g} = \langle v^2 \rangle_f + 2 \langle v \rangle_f \langle v \rangle_g + \langle v^2 \rangle_g \\
\langle v^3 \rangle_{p=f*g} = \langle v^3 \rangle_f + 3 \langle v^2 \rangle_f \langle v \rangle_g + 3 \langle v \rangle_f \langle v^2 \rangle_g + \langle v^3 \rangle_g\n\end{cases}.
$$
\n(2.8)

Si le profil intrinsèque ne varie pas dans le temps alors  $\langle v \rangle_f = c$ ste et, par changement de repère, on choisit  $\langle v \rangle_f = 0$ . De plus, le profil intrinsèque est approché par une gaussienne, ce qui signifie que  $\sigma^2 = \langle (\nu - \langle \nu \rangle_f)^2 \rangle = \langle \nu^2 \rangle_f$ . Les relations précédentes se simplifient alors en :

$$
\begin{cases}\n\langle v \rangle_{p=f*g} = \langle v \rangle_g \\
\langle v^2 \rangle_{p=f*g} = \langle v^2 \rangle_g + \sigma^2 \\
\langle v^3 \rangle_{p=f*g} = \langle v^3 \rangle_g + 3\sigma^2 \langle v \rangle_g\n\end{cases}.
$$
\n(2.9)

A partir de l'équation 2.7 et de la formule du binôme de Newton :

$$
v^{n} = (v_{rot} + v_{puls})^{n} = \sum_{k=1}^{n} C_{n}^{k} v_{rot}^{n-k} v_{puls}^{k},
$$
\n(2.10)

on peut exprimer le moment d'ordre *n* par :

$$
\langle v^n \rangle = \frac{1}{M_0} \sum_{k=1}^n C_n^k \int_{-\infty}^{+\infty} v_{rot}^{n-k} v_{puls}^k p(v) dv,
$$
\n(2.11)

soit, en faisant un changement de variable de λ en *v* dans l'expression 2.6, en faisant l'hypothèse que le coefficient *u*<sup>λ</sup> de la loi d'assombrissement centre-bord soit indépendant de la longueur d'onde et en intégrant sur toutes les longueurs d'ondes :

$$
\langle v^n \rangle = \frac{I_0}{M_0} \sum_{k=1}^n \left\{ \frac{n!}{k!(n-k)!} \int_{\theta} \int_{\phi} v_{rot}^{n-k} v_{puls}^k h(\theta) \cos \theta \sin \theta \, d\theta \, d\phi \right\}.
$$
 (2.12)

L'expression de la vitesse de rotation projetée est, comme nous l'avons vu à la section 1.3.2, donné par :

$$
v_{rot}(\theta, \phi) = R\Omega \sin i \sin \theta \sin \phi = v_{\Omega} \sin i \tag{2.13}
$$

qui est la projection sur la ligne de visée d'une vitesse de rotation équatoriale *v*<sup>Ω</sup> = *R*Ω. L'expression de la vitesse de pulsation liées à *N* modes peut se décomposer en série de Fourier :

$$
v_{puls} = \sum_{j=1}^{N} A_{l_j}^{m_j} \cos(\omega_j t + \psi_j) + B_{l_j}^{m_j} \sin(\omega_j t + \psi_j),
$$
 (2.14)

où les coefficients de Fourier s'expriment par :

$$
\begin{cases}\nA_{l_j}^{m_j} = A_p^j \left[ C_{l_j}^{m_j}(i) + K_j D_{l_j}^{m_j}(i) \right] \\
B_{l_j}^{m_j} = A_p^j \left[ E_{l_j}^{m_j}(i) + K_j F_{l_j}^{m_j}(i) \right]\n\end{cases} \tag{2.15}
$$

*A<sup>p</sup>* représente l'amplitude de la vitesse radiale et *K*, le rapport des amplitudes du mouvement horizontal et vertical. Les quantités *C mj*  $\sum_{l_j}^{m_j}$ ,  $D_{l_j}^{m_j}$  $\sum_{l_j}^{m_j} E_{l_j}^{m_j}$  $\sum_{l_j}^{m_j}$  et  $F_{l_j}^{m_j}$  $\binom{m_j}{l_j}$  dépendent de *i* et du champ de vitesse lagrangien (*V<sub>r</sub>*, *V*<sub>θ</sub>, *V*<sub>φ</sub>), qui dépend des polynômes de Legendre :

$$
\begin{cases}\nV_r(\theta) = N_{l_j}^{m_j} P_{l_j}^{m_j}(\cos \theta) \\
V_{\theta}(\theta) = N_{l_j}^{m_j} \frac{\partial P_{l_j}^{m_j}(\cos \theta)}{\partial \theta} \\
V_{\phi}(\theta) = \frac{m_j}{\sin \theta} N_{l_j}^{m_j} P_{l_j}^{m_j}(\cos \theta)\n\end{cases} (2.16)
$$

où  $N_l^{m_j}$  $l_j^{m_j}$  est une constante de normalisation pour chaque mode *j*. A partir des équations 2.12 et 2.14, on obtient ainsi les expressions théoriques des moments  $\langle v \rangle$ ,  $\langle v^2 \rangle$  et  $\langle v^3 \rangle$  formulées dans l'annexe D.

#### **2.1.2 Détermination des moments observés**

La spectroscopie à haute résolution fournit, après déconvolution LSD, des profils équivalents caractérisés par un paramètre de vitesse *v<sup>i</sup>* et un paramètre d'intensité normalisé *I<sup>i</sup>* où *i* = 1, ..., *N*, avec *N*, le nombre de pixels de chaque profil. Les valeurs mesurées de ces paramètres doivent être corrigées du mouvement de la Terre autour du Soleil pour avoir des mesures dans le réferentiel héliocentrique : les moments calculés dans ce référentiel sont appelés *petits moments non normalisés* et notés  $m_j$ ,  $j = 0, ..., 3$ .

Dans la plupart des cas, les étoiles observées ont un mouvement propre par rapport au réferentiel héliocentrique. Afin de pouvoir identifier les moments calculés aux moments théoriques, il est nécessaire de corriger ce mouvement de translation en passant dans le référentiel comobile à l'étoile. Notons  $v_0$  la vitesse propre de l'étoile par rapport au réferentiel héliocentrique. Par définition :

$$
v_0 = \frac{1}{M} \sum_{i=0}^{M} v_c(i),
$$
\n(2.17)

où  $v_c$  est la vitesse du centroïde de la raie équivalente à l'instant *t*.  $v_0$  est donc la moyenne temporelle des *v<sup>c</sup>* sur une durée proportionnelle à *M*, nombre important d'acquisitions couvrant plusieurs périodes d'oscillation.

Afin de raisonner sur le profil LSD à proprement parler, on fait un retrait du continu normalisé, c'est-à-dire qu'on utilise comme paramètre 1 − *I<sup>i</sup>* plutôt que (*Ii*). L'expression des premiers petits moments non normalisés, qui sont des moyennes spatiales à un instant *t*, s'écrit alors :

$$
\begin{cases}\n m_0 = \sum_{i=1}^N (1 - I_i) \Delta v_i \\
 m_1 = \sum_{i=1}^N v_i (1 - I_i) \Delta v_i \\
 m_2 = \sum_{i=1}^N v_i^2 (1 - I_i) \Delta v_i \\
 m_3 = \sum_{i=1}^N v_i^3 (1 - I_i) \Delta v_i\n\end{cases}
$$
\n(2.18)

où ∆*v<sup>i</sup>* représente l'écart en vitesse entre deux pixels consécutifs du détecteur : ∆*v<sup>i</sup>* = *v<sup>i</sup>* − *v<sup>i</sup>*−<sup>1</sup>. En terme de longueur d'onde cela correspond à :  $\Delta v_i = \frac{c}{\lambda}$  $\frac{c}{\lambda_0}(\lambda_i-\lambda_{i-1}).$ 

A partir de ces petits moments, on peut estimer  $v_0$ :

$$
v_0 = \frac{1}{M} \sum_{k=1}^{M} \frac{m_1(k)}{m_0(k)}.
$$
\n(2.19)

On appelle *grands moments non normalisés*, *M<sup>j</sup>* , les moments calculés par rapport à *v*0, moyenne temporelle des vitesses des centroïdes *v<sup>c</sup>* , sur un grand nombre de mesures, c'est-à-dire que l'on fait une translation du référentiel héliocentrique de (−*v*0) : on passe ainsi dans le référentiel comobile à l'étoile (référentiel de la longueur d'onde au repos pour le centre de l'étoile). On peut exprimer ces grands moments par :

$$
M_j = \sum_{i=1}^{N} (v_i - v_0)^j (1 - I_i) \Delta v_i, \quad j = 1, 2, 3, ... \tag{2.20}
$$

mais, en pratique, on les calcule à partir des petits moments :

$$
\begin{cases}\nM_0 = m_0 \\
M_1 = m_1 - m_0 v_0 \\
M_2 = (m_1 - m_0 v_0)^2 \\
M_3 = (m_1 - m_0 v_0)^3\n\end{cases}
$$
\n
$$
\begin{cases}\n\text{km s}^{-1} \\
\text{km s}^{-1}\n\end{cases} (2.21)
$$
\n
$$
(2.22)
$$

Enfin, les *moments normalisés observés*, qui pourront être comparés aux moments théoriques, s'écrivent :

$$
\langle v^j \rangle_{obs} = \frac{M_j}{M_0}, \quad j = 1, 2, 3. \tag{2.22}
$$

#### **2.1.3 Le discriminant**

Avec la méthode des moments, l'identification de modes est obtenue grâce à un discriminant. Ce discriminant est une fonction des moments théoriques et observés. Dans la dernière version de ce discriminant, la valeur des moments calculée à chaque pas temporel des observations est utilisée plutôt que les amplitudes de leur ajustement [12], comme cela était le cas pour le discriminant des versions de 1992 [1] et 1996 [3]. De plus, la forme des expressions théoriques des moments (Annexe D) permet un gain considérable en temps de calculs.

Le discriminant, noté Σ, qui n'est rien d'autre qu'un critère de moindres carrés adapté aux moments, se définit par :

$$
\Sigma = \left\{ \begin{array}{ccc} \frac{1}{M} & \sum_{k=1}^{M} & \left( \begin{array}{c} \left[ \langle v \rangle(k) - \langle v \rangle_{obs}(k) \right]^2 \\ + & \left| \langle v^2 \rangle(k) - \langle v^2 \rangle_{obs}(k) \right| \end{array} \right. \\ & \left. + \begin{array}{c} \left[ \langle v^3 \rangle(k) - \langle v^3 \rangle_{obs}(k) \right]^{2/3} \end{array} \right) \end{array} \right\}^{1/2} \tag{2.23}
$$

Les moments théoriques,  $\langle \psi^j \rangle$  avec  $j = 1, 2, 3$ , dépendent des paramètres (*l*, *m*, *v<sub><i>p*</sub>, *v<sub>rot</sub>*, *σ*), qui sont, respectivement, les deux nombres d'ondes, l'amplitude de la vitesse radiale de pulsation, la vitesse équatoriale de rotation projetée et la dispersion du profil. Les paramètres qui minimisent le discriminant Σ sont donc les plus probables pour caractériser les oscillations de l'étoile.

Pour un mode de degré élevé, un élément de la surface de l'étoile peut avoir une vitesse radiale opposée à un élément de surface voisin. La contribution résultante de ces élements de la surface de l'étoile à la vitesse radiale est, dans le cas de modes de degré élevé, moyenné dans l'espace. Les variations d'amplitudes détectées sont donc inférieures à la variation de l'amplitude de l'oscillation stellaire produite. C'est pourquoi, on s'attend à ce que la méthode fonctionne pour de faibles valeurs du degré *l* (typiquement  $l \leq 6$ ).

### **2.2 Validation du calcul des moments**

La méthode des moments semble prometteuse pour identifier les modes de pulsations stellaires, identification nécessaire pour connaître et comprendre la structure stellaire des étoiles Ae/Be de Herbig. Nous voulons appliquer cette méthode sur la base de presque 2000 spectres LSD de HD 104237. Pour cela, nous voulions programmer nous-même le calcul des moments sous IDL et utiliser le code du discriminant, programmé en FORTRAN, comme une boîte noire (mise à notre de disposition de ce code par M. Briquet, *Institute of Astronomy*, *Katholieke Universiteit Leuven*, Belgique).

Les raisons pour lesquelles nous avons développé ce code que nous avons réalisé sous IDL sont multiples :

- bien saisir le calcul des moments et le valider;
- tenir compte de la structure complexe de l'arborescence de la base de données;
- adapter la structure particulière des fichiers LSD en trois colonnes (vitesse, flux, S/B par pixel);
- normaliser les profils LSD (division du continu);
- soustraire la vitesse orbitale de HD 104237.

Une fois programmé, il s'agit de valider le bon fonctionnement de cet ensemble de codes par des simulations.

#### **2.2.1 Génération de profils de raie synthétiques**

Pour tester le bon fonctionnement de la méthode des moments, en particulier le calcul des moments, nous avions besoin de générer des séries temporelles de profils de raies d'étoiles pulsantes. Pour cela, nous avons voulu installer le code de pulsations stellaires *BRUCE* et le code de génération de profils *KYLIE* réalisés par Townsend [19]. *BRUCE* génère les valeurs du flux stellaire émis par chaque élément de la surface d'une étoile dont on fournit, entre autres, les paramètres *l* et *m* pour plusieurs modes d'oscillations; *KYLIE* calcule les profils résultants. Cependant, pour des raisons de librairies non distribuées, nous n'avons pas pu compiler le code *KYLIE* sur notre support informatique (mais une nouvelle version de *KYLIE* sera distribuée prochainement par son auteur).

Nous nous sommes donc rabattus sur un code de génération de profils stellaires plus simple réalisé par Balona [7] et appelé *lnprof2*. Ce code permet de prendre en compte les effets de la température, de la gravité et d'une loi d'assombrissement centre-bord du deuxième ordre sur la forme du profil d'une raie et de générer une série temporelle. D'après Balona, seuls les modes de bas degré peuvent ainsi être générés, ce qui concorde avec le domaine de validité du code du discriminant.

Nous illustrons l'influence des modes de pulsations sur les profils par les exemples de la figure 2.1.

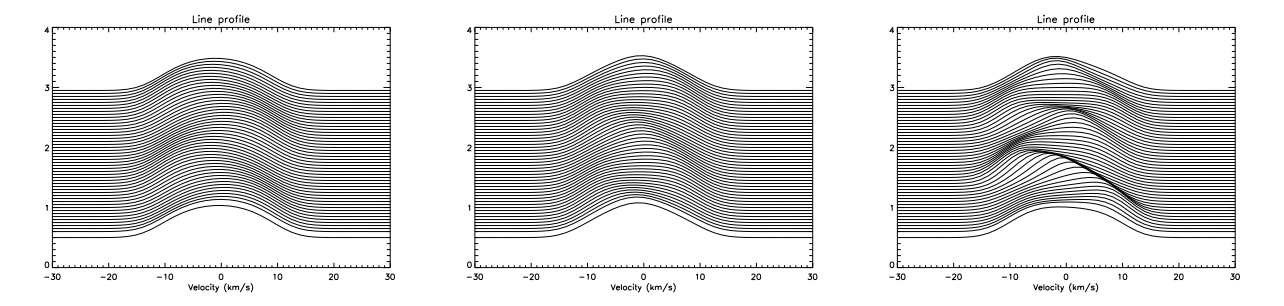

FIG. 2.1 – Profils générés par le code de Balona, les raies sont représentées en émission. Mode radial (0, 0) à gauche, mode non radial (3, 1) au centre et multimodes (3, 1), (1, 0), (2, 1) à droite.

Mais avant d'aller plus en avant avec des profils perturbés par des pulsations stellaires, intéressons nous à de simples profils gaussiens non perturbés.

#### **2.2.2 Un code IDL pour le calcul des moments non centrés et centrés**

Tout d'abord, nous avons vérifié les résultats du calcul des moments fournit par le code IDL sur de simples profils gaussiens normalisés à l'unité. Si l'on considère une étoile non pulsante dont la vitesse propre *v<sup>c</sup>* est de 50 km s −1 , on peut, en première approximation, représenter son profil par une gaussienne.

Ce profil gaussien s'exprime par :

$$
g(\nu) = \frac{1}{\sigma \sqrt{2\pi}} e^{-\frac{1}{2} \left(\frac{\nu - \nu_c(t)}{\sigma}\right)^2}
$$
 (2.24)

avec

 $\int v_c(t) = v_c = 50 \text{ km s}^{-1}$  $\sigma = 10 \,\mathrm{km\,s^{-1}}$ 

La dispersion  $\sigma$  a été choisie telle que le profil gaussien puisse s'étaler sur un minimum de pixels. D'après l'ensemble des équations 2.9, et en posant  $f(v) = \delta(v)$ , c'est-à-dire qu'on assimile une des deux distributions à un simple Dirac afin d'avoir des résultats immédiats, les petits moments normalisés s'expriment par :

$$
\begin{cases}\n\langle v \rangle = \frac{m_1}{m_0} = v_c \\
\langle v^2 \rangle = \frac{m_2}{m_0} = v_c^2 + \sigma^2 \\
\langle v^3 \rangle = \frac{m_3}{m_0} = v_c^3 + 3\sigma^2 v_c\n\end{cases}.
$$
\n(2.25)

Le calcul théorique donne :

$$
\begin{cases}\n\langle v \rangle = 50 \text{ km s}^{-1} \\
\langle v^2 \rangle = 2600 \left( \text{km s}^{-1} \right)^2 \\
\langle v^3 \rangle = 140000 \left( \text{km s}^{-1} \right)^3\n\end{cases}
$$
\n(2.26)

valeurs que le code IDL retrouve parfaitement. L'expression des trois moments est donc constante au cours du temps. Pour passer dans le référentiel comobile à l'étoile, il faut calculer la moyenne temporelle de la variation du centroïde  $v_0$  définit plus haut et faire une translation de −*v*<sub>0</sub>. Ici  $v_0 = v_c = cste = 50$ . En faisant le changement de variable  $V = v - v_0$  on obtient les grands moments normalisés, notés  $\langle V^j \rangle$ , *j* allant de 1 à 3, et qui s'écrivent :

$$
\begin{cases}\n\langle V \rangle = \langle (v - v_0) \rangle = \langle v \rangle - v_0 = v_c - v_0 \\
\langle V^2 \rangle = \langle (v - v_0)^2 \rangle = \langle v^2 \rangle + v_0^2 - 2 \langle v \rangle v_0 = v_c^2 + \sigma^2 + v_0^2 - 2 v_c v_0 \\
\langle V^3 \rangle = \langle (v - v_0)^3 \rangle = \langle v^3 \rangle - v_0^3 - 3 \langle v^2 \rangle v_0 + 3 \langle v \rangle v_0^2 \\
= (v_c^3 + 3\sigma^2 v_c) - v_0^3 + -3(v_c^2 + \sigma^2) v_0 + 3v_c v_0^2\n\end{cases}
$$
\n(2.27)

En réorganisant les termes et en factorisant, on obtient :

$$
\begin{cases}\n\langle V \rangle = v_c - v_0 \\
\langle V^2 \rangle = (v_c - v_0)^2 + \sigma^2 \\
\langle V^3 \rangle = (v_c - v_0) \left[ (v_c - v_0)^2 + 3\sigma^2 \right]\n\end{cases}
$$
\n(2.28)

Ainsi, si  $v_c = cste$ , alors  $v_0 = v_c$  et les grands moments d'ordres impairs sont nuls. Dans notre exemple :

$$
\begin{cases}\n\langle V \rangle = 0 \\
\langle V^2 \rangle = 100, & \forall t \\
\langle V^3 \rangle = 0\n\end{cases}
$$

### **2.2.3 Variation temporelle des trois premiers moments**

.

La prochaine étape consistait à simuler un simple mode radial, ce qui implique de décaler le profil gaussien précedent suivant une sinusoïde :

$$
v_c(t) = A \cdot \cos(\omega t + \varphi) + B \tag{2.29}
$$

où *A* et *B* sont deux constantes réelles et  $\omega$  la pulsation du mode radial.

L'expression des moments varie donc maintenant au cours du temps.

Comme la vitesse du centroïde du profil  $v_c(t)$  est sinusoïdale, alors sa moyenne temporelle  $v_0$  sera constante sur un ensemble de périodes (T) :

$$
v_0 = \frac{1}{T} \int_{(T)} v_c(t) dt
$$
  
\n
$$
v_0 = B
$$
\n(2.30)

L'expression des moments normalisés de la vitesse de la raie pour une pulsation radiale, dans le repère en translation avec l'étoile et dans le cas d'un profil intrinsèque gaussien est :

$$
\begin{cases}\n\langle V \rangle(t) = A \cdot \cos(\omega t + \varphi) \\
\langle V^2 \rangle(t) = A^2 \cdot \cos^2(\omega t + \varphi) + \sigma^2 \\
\langle V^3 \rangle(t) = A \cdot \cos(\omega t + \varphi) \left[ A^2 \cdot \cos^2(\omega t + \varphi) + 3\sigma^2 \right]\n\end{cases}.
$$
\n(2.31)

Ce qui fait que les moyennes temporelles des moments d'ordre impair sont nulles dans le référentiel comobile à l'étoile.

Ensuite, nous avons rajouté un bruit blanc aux profils simulés afin de caractériser les effets que cela engendrent sur les valeurs des moments. En effet, l'impact du bruit sur les moments élevés est très significatif (voir figures 2.3 à 2.5). Pour diminuer l'effet du bruit sur le calcul des moments, nous avons isolé la raie, c'est-à-dire que nous n'avons pas pris en compte, dans les calculs, des pixels du continu qui sont bruités et qui faussent grandement les résultats. Pour cela nous avons délibérément borné l'intervalle d'intégration autour de *v<sup>c</sup>* .

Nous illustrons ces cas avec, comme paramètres :

$$
\begin{cases}\nA = 10 \text{ km s}^{-1} \\
B = 50 \text{ km s}^{-1} \\
\omega = 25 \text{ j}^{-1} \\
\varphi = 0 \\
\sigma = 10\n\end{cases}
$$

Les simulations des gaussiennes non bruitées et bruitées ainsi que les calculs des moments ont été réalisés sous IDL. Les figures 2.2, 2.3, 2.4 et 2.5 présentent l'évolution temporelle des premiers moments en fonction du rapport S/B et de l'étendue du profil de vitesse prise en considération dans le calcul.

Les valeurs moyennes sont présentées dans le tableau 2.1.

On peut remarquer que plus le bruit est important, plus les valeurs sont faussées. Mais lorsque l'on ne prend en compte que le profil lui-même, en éliminant le continu bruité, alors on se rapproche des valeurs réelles. Un profil réduit à  $3\sigma$  signifie que l'on ne tient compte que des valeurs allant jusqu'à  $3\sigma$  autour du centroïde : on obtient un profil limité à la raie elle-même. Cependant, si l'on réduit trop la raie, par exemple à  $2\sigma$  autour du centroïde, alors on perd de l'information car toute la raie n'est pas prise en compte dans le calcul.

Par ailleurs, pour des séries temporelles, dont le rapport S/B des spectres individuels est inférieur à 100, le calcul des moments ne fournit plus de résultats acceptables.

Pour mémoire, ces tests se limitaient, à ce stade, à une pulsation radiale d'un rotateur très lent, ce qui nous a permis de vérifier et de qualifier le bon fonctionnement de la routine IDL calculant les petits et les grands moments normalisés.

### **2.3 Identification de modes d'oscillations simulés**

Afin de maîtriser correctement la méthode des moments, nous nous sommes attachés à tester le code du discriminant sur des profils synthétiques perturbés par des oscillations dont on connaît les paramètres (*l*, *m*, fréquences, amplitudes et phases des pulsations). Il est à noter que l'amplitude d'une fréquence d'oscillation détectée dans le profil s'identifie à l'amplitude de pulsation uniquement pour les modes radiaux.

Nous présentons quelques résultats sur des variations monomodes et multimodes (deux et trois pulsations en présence).

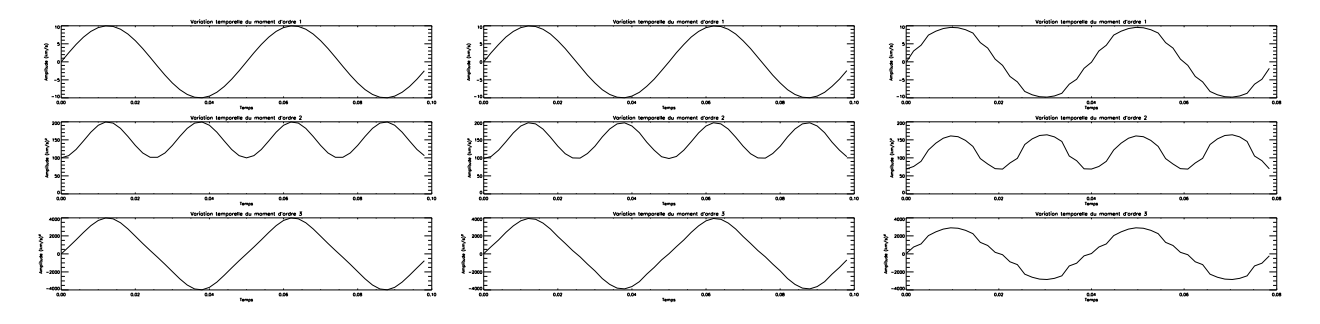

FIG. 2.2 – Variation temporelle des moments d'orde 1, 2 et 3 de profils de raie gaussiens normalisés sans bruit : **gauche)** sur le spectre total, **centre**) à  $\pm 3 \sigma$  autour du centroïde, **droite**) à  $\pm 2 \sigma$  autour du centroïde.

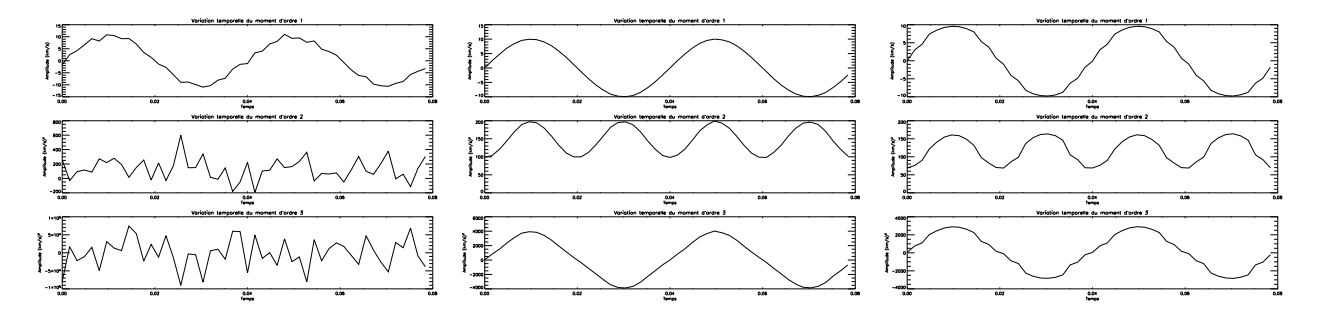

FIG. 2.3 – Variation temporelle des moments d'orde 1, 2 et 3 de profils de raie gaussiens normalisés avec S/B = 10000 : **gauche)** sur le spectre total, **centre)** à ±3 σ autour du centroïde, **droite)** à ±2 σ autour du centroïde.

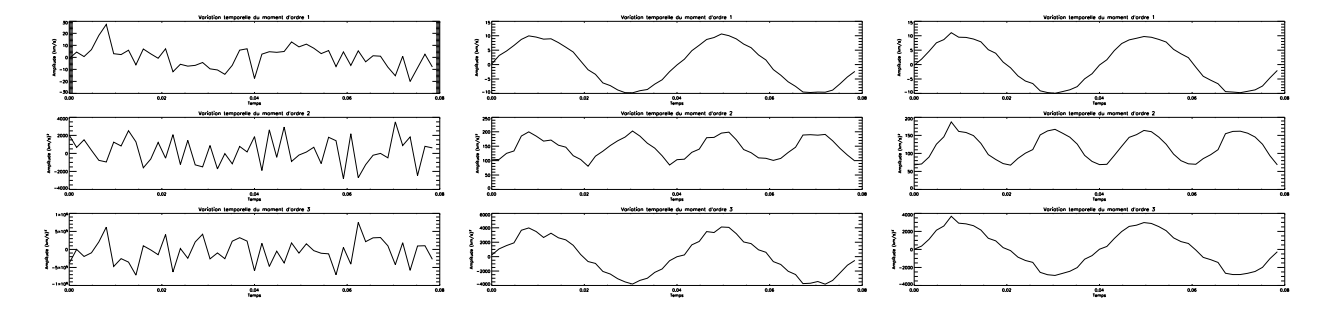

FIG. 2.4 – Variation temporelle des moments d'orde 1, 2 et 3 de profils de raie gaussiens normalisés avec  $S/B =$ 1000 : **gauche)** sur le spectre total, **centre)** à ±3 σ autour du centroïde, **droite)** à ±2 σ autour du centroïde.

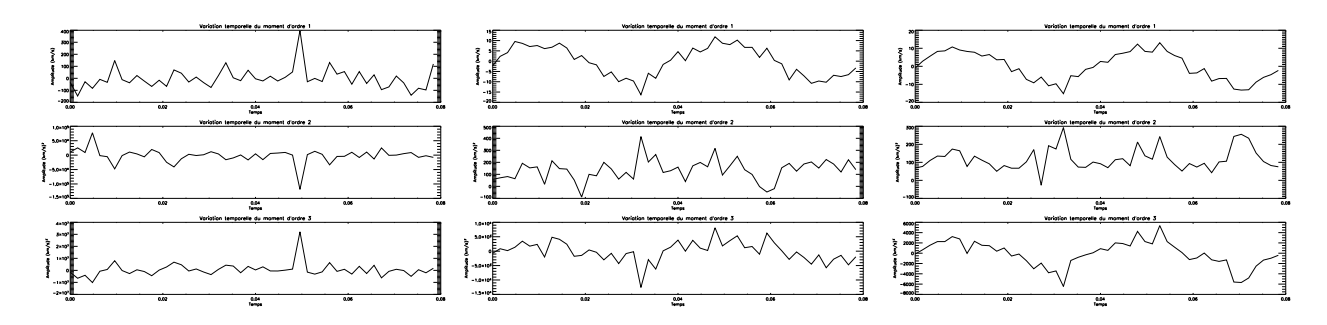

FIG. 2.5 – Variation temporelle des moments d'orde 1, 2 et 3 de profils de raie gaussiens normalisés avec  $S/B =$ 100 : **gauche)** sur le spectre total, **centre)** à ±3 σ autour du centroïde, **droite)** à ±2 σ autour du centroïde.

| Résultats numériques<br>Résultats numériques<br>$S/B \rightarrow \infty$<br>$S/B = 10000$<br>$S/B = 1000$<br>$S/B = 100$<br>Résultats<br>analytiques<br>Profi l réduit<br>Profi l réduit<br>Profi l réduit<br>Profi l réduit<br>Profi1<br>Profi1<br>Profi1<br>Profi1<br>entier<br>entier<br>entier<br>entier<br>$3\sigma$<br>$2\sigma$<br>$2\sigma$<br>$2\sigma$<br>$3\sigma$<br>$3\sigma$<br>$3\sigma$<br>0,99<br>0,99<br>0,92<br>0,99<br>0,99<br>0,92<br>0,99<br>0,99<br>0,92<br>1,06<br>1,00<br>$\frac{m_0}{\sqrt{v}}$<br>$\frac{v^2 > v^3}{\sqrt{v^3}}$<br>$\frac{v^2}{\sqrt{v^3}}$<br>49,94<br>46,72<br>49,94<br>49,94<br>49,73<br>50<br>49,99<br>46,73<br>48,73<br>47,63<br>50,33<br>46,64<br>2650<br>2649,9<br>2475,7<br>2625,0<br>2475,8<br>2632,6<br>2479,9<br>2794,4<br>2646,6<br>2646,8<br>2694,0<br>2671,8<br>147500<br>147500<br>147233<br>136287<br>143049<br>136498<br>146207<br>27045<br>147249<br>98841<br>136229<br>148654<br>$1,13\ 10^{-6}$<br>$1.1110^{-6}$<br>$1,12\ 10^{-6}$<br>$1,12\,10^{-6}$<br>$1,13\,10^{-6}$<br>$1,0910^{-6}$<br>$1,12\ 10^{-6}$<br>$1,13\ 10^{-6}$<br>$1,12\,10^{-6}$<br>$1,25\ 10^{-6}$<br>$1,1210^{-6}$<br>$\Omega$<br>150<br>149,9<br>147,9<br>117,7<br>117,7<br>247,6<br>130,0<br>148,0<br>145,5<br>118,0<br>$-2213,7$<br>136,0<br>68,9<br>26,8<br>69,3<br>$-1066,7$<br>25,1<br>657940<br>13,5<br>81,6<br>514510<br>$\overline{0}$<br>0,6<br>$-62,2$<br>TAB. 2.1 – Evaluation des effets du bruit et de la largeur du profil dans le calcul des moments. Moyennes temporelles sur 50 profils. $\langle . \rangle$ : moyenne<br>spatiale, $\div$ : moyenne temporelle. |                  | Profils gaussiens normalisés sans bruit |  |  | Profils gaussiens normalisés + bruit blanc |  |  |                 |
|----------------------------------------------------------------------------------------------------|------------------|-----------------------------------------|--|--|--------------------------------------------|--|--|-----------------|
|                                                                                                    |                  |                                         |  |  |                                            |  |  |                 |
|                                                                                                    |                  |                                         |  |  |                                            |  |  |                 |
|                                                                                                    |                  |                                         |  |  |                                            |  |  |                 |
|                                                                                                    |                  |                                         |  |  |                                            |  |  | $2\sigma$       |
|                                                                                                    | $\overline{m_0}$ |                                         |  |  |                                            |  |  | 0,90            |
|                                                                                                    |                  |                                         |  |  |                                            |  |  | 45,37           |
|                                                                                                    |                  |                                         |  |  |                                            |  |  | 2385,6          |
|                                                                                                    |                  |                                         |  |  |                                            |  |  | 130503          |
|                                                                                                    |                  |                                         |  |  |                                            |  |  | $1,12\ 10^{-6}$ |
|                                                                                                    | $\overline{}$    |                                         |  |  |                                            |  |  | 118,5           |
|                                                                                                    | $\overline{}$    |                                         |  |  |                                            |  |  | $-151,9$        |
|                                                                                                    |                  |                                         |  |  |                                            |  |  |                 |
|                                                                                                    |                  |                                         |  |  |                                            |  |  |                 |
|                                                                                                    |                  |                                         |  |  |                                            |  |  |                 |
|                                                                                                    |                  |                                         |  |  |                                            |  |  |                 |
|                                                                                                    |                  |                                         |  |  |                                            |  |  |                 |
|                                                                                                    |                  |                                         |  |  |                                            |  |  |                 |

#### **2.3.1 Les paramètres**

L'organigramme montrant le fonctionnement de l'ensemble du code pour les simulations est illustré en figure 2.6. Le code de Balona qui génère les profils de raie perturbés nécessite un fichier *line.inp* qui fournit les valeurs d'un profil intrinsèque. Pour toutes les simulations, on a choisi d'approcher ce profil intrinsèque par une gaussienne centrée sur la vitesse zéro, d'écart-type de 3 km s<sup>-1</sup> et de largeur équivalente de 10. Le fichier *limb.inp* fournit les coefficients d'une loi d'assombrissement centre-bord du 2<sup>me</sup> ordre. Pour simplifier, nous l'avons remplacé par une loi du  $1<sup>er</sup>$  ordre ( $h_{\lambda}(\theta) = 1 - u_{\lambda}(1 - \cos \theta)$ ) avec un coefficient d'assombrissement centre-bord classique *u*<sup>λ</sup> = 0, 6. Enfin, le fichier *prof.inp* doit spécifier les caractéristiques de l'étoile (masse *M*, température effective *T*eff, luminosité *L*, vitesse de rotation projetée *vrot*, inclinaison *i*, vitesse propre *v*0), les caractéristiques des pulsations (nombres d'onde *l* et *m*, fréquence, amplitude et phase des pulsations). Nous devons aussi spécifier l'aspect temporel (nombres de profils, date julienne héliocentrique, incrément...). Nous avons fixer à 50 le nombre de profils calculés. Le code *lnprof2.f* génère ainsi 50 profils dans des fichiers *prof.\** où l'étoile représente le numéro du profil, en veillant à bien échantilloner au moins deux périodes.

L'évolution temporelle des profils est visualisée par le code *genprof.pro* qui met en forme ces profils dans des fichiers *prof\*.s*, ceux-ci pourront être lus par le code principal *Grandmoments.pro* qui calcule les grands moments de tous les profils. Celui-ci retourne trois fichiers, *moment1.dat, moment2.dat* et *moment3.dat*, qui correspondent à l'évolution temporelle des trois premiers moments normalisés et centrés dans le référentiel comobile à l'étoile. Ces derniers ainsi que des fichiers d'entrées sont utilisés par les 4 sous programmes qui composent le code du discriminant :

- *precrit.in* et *predisc.in* : fichiers identiques qui spécifient la valeur inférieure, la valeur supérieure et l'incrément de l'inclinaison de l'étoile par rapport à la ligne de visée, une valeur maximale pour *l*, une valeur pour savoir si l'on s'intéresse aux pulsations non radiales ou radiales et non radiales, enfin, la valeur du coefficient d'assombrissement centre-bord ;
- *crit.in* : fournit les caractéristiques de base de l'étoile (masse et rayon), ainsi que le nombre de modes à détecter, la fréquence *f<sup>i</sup>* , et l'amplitude observée sur les courbes de vitesses radiales *A i obs* de chaque mode *i*, ainsi que la constante du moment d'ordre 2, *Cobs* . Nous utilisons le logiciel *Period04* (de P. Lenz, *institute of astronomy, University of Vienna*) pour déterminer, à partir de l'évolution temporelle du premier moment, les fréquences, les amplitudes et les phases présentes dans le signal. Ce programme permet d'extraire les fréquences d'une série temporelle contenant plusieurs fréquences d'oscillations et fournit une interface pour réaliser des ajustements de fréquences multiples;
- *discriminant.in* : fournit à nouveau les paramètres stellaires, des grilles d'évaluation (pour l'inclinaison *i*, pour la vitesse projetée *v* sin *i* et pour l'écart-type du flux stellaire intrinsèque σ), le nombre de modes, les fréquences, les amplitudes et phases (déterminées par *Period04*) et le coefficient d'assombrissement centre-bord.

La valeur de la constante du moment d'ordre 2, *Cobs* , avec l'amplitude du mode *Aobs* , permet de contraindre le degré *l* grâce à une inéquation qui exclut les modes avec un degré *l* pour lequel aucune solution n'est trouvée [12]. Cela évite une perte de temps en calculs inutiles. Un fichier *discriminant.out* est produit par le code du discriminant et contient toutes les combinaisons de nombre d'onde, d'inclinaison, d'écart-type, de vitesse projetée et d'amplitudes propres possibles avec une valeur de discriminant associée à chaque combinaison.

La routine *modes.pro* identifie les dix valeurs du discriminant les plus faibles et écrit ces meilleures combinaisons dans un fichier *result.s*. C'est ce dernier fichier qui nous fournit les résultats de l'identification de modes. Nous rappelons que le code du discriminant est limité, dans la détection des modes, à une valeur maximale *lmax* fournit par l'utilisateur, afin de rendre les temps

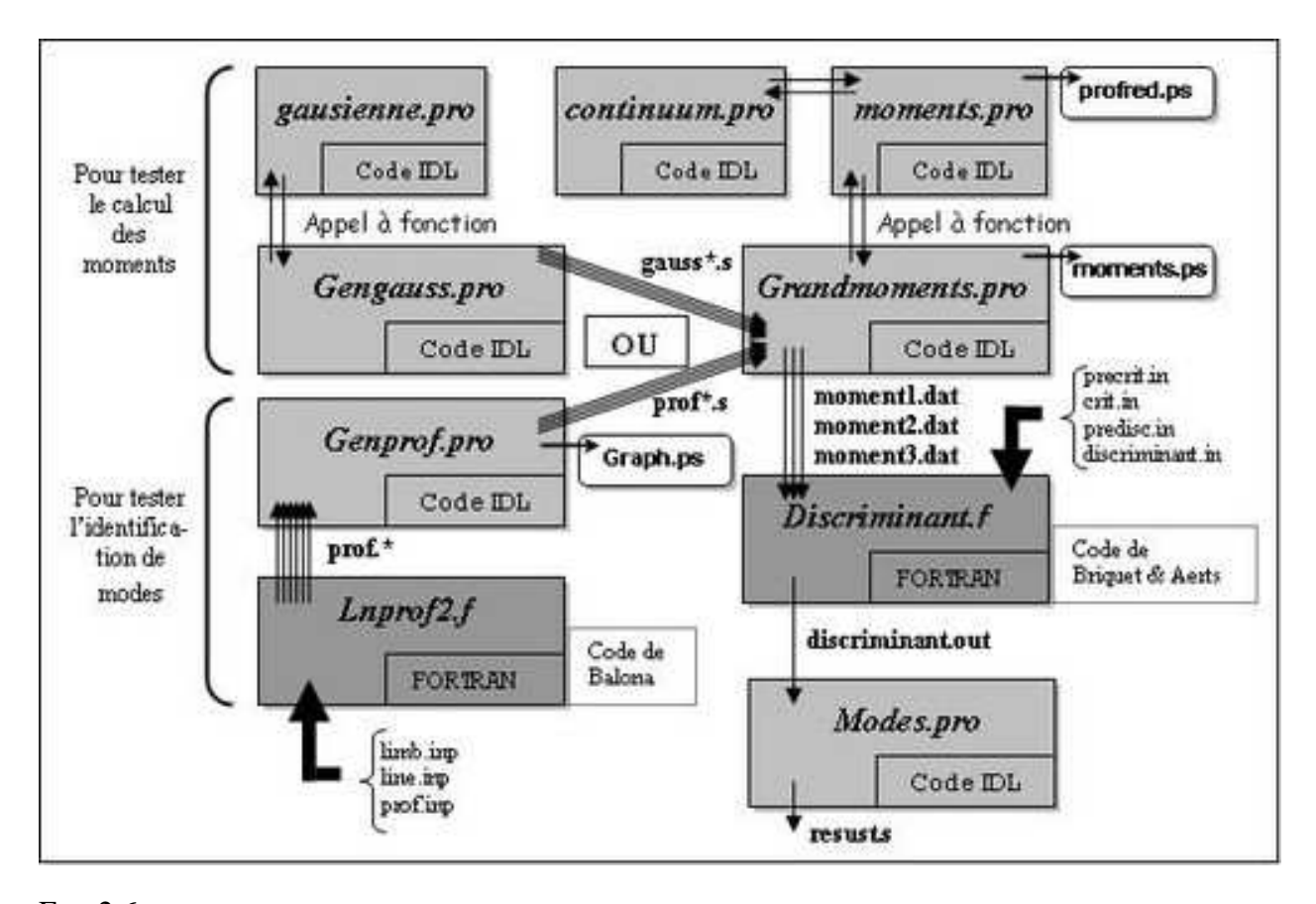

FIG. 2.6 – Organigramme général pour les simulations. Deux parcours sont possibles : soit on teste le calcul des moments sur des gaussiennes simulées (codes *gengauss* et *grandmoments*), soit on teste l'identification de modes (codes *lnprof2*, *genprof*, *grandmoments*, *discriminant* et *modes*). Les fichiers *.ps* sont les graphiques générés.

de calculs raisonnables (temps proportionnel à *lmax*).

Dans les deux sections suivantes, les simulations ont été faites sur des caractéristiques stellaires semblables à celles de HD 104237, fourni dans le tableau 1.1 :

- $-$  masse *M* = 2, 3 *M*<sub> $\odot$ </sub>
- température effective  $T = 8500$  K
- logarithme de la luminosité  $log(L/L_{\odot}) = 1,42$

#### **2.3.2 Identification monomode**

Nous avons testé le code du discriminant sur l'identification monomode, dans le cas d'un mode axisymétrique, tableau 2.2, d'un mode tesseral, tableau 2.4, et d'un mode sectoriel, tableau 2.5.

L'identification se fait avec succès dans les trois cas lorsque le rapport *S*/*B* tend vers l'infini ou a une valeur supérieure ou égale à 500. Pour les modes axisymétriques, l'influence du bruit sur la détection du bon mode est négligeable, comme le montre l'exemple du tableau 2.2.

Par contre, pour une inclinaison fixée pas très élevée, le code identifie bien l'axisymétrie du mode (*m* = 0) mais il arrive, notamment pour des séries temporelles bruitées, qu'il fournisse une valeur du degré *l* surestimée : 2 au lieu de 1 ou 3 au lieu de 2 (voir tableau 2.3).

Dans le cas des modes axisymétriques (ou modes zonaux), d'autres simulations ont révélées que plus l'inclinaison de l'étoile par rapport à la ligne de visée est élevée, plus l'identification est performante.

Pour les modes tesseraux, l'identification est très satisfaisante (tableau 2.4). Dans certaines simulations, quelques erreurs apparaissaient pour l'identification du nombre azimuthal  $m (\pm 1)$ .

| S/B      | $A_{obs}$ | mode retrouvé |    | $\nu$ sin $i$ | $\sigma$ | Σ     |
|----------|-----------|---------------|----|---------------|----------|-------|
|          |           | (1, 0)        | 40 | 12            | 3        |       |
| $\infty$ | 0,7404    | OUI           | 62 | 12            | 3        | 0,737 |
| 500      | 0,7382    | OUI           | 36 | 12            | 3        | 1,560 |
| 300      | 0,7462    | OUI           | 51 | 12            | 3        | 1,940 |
| 200      | 0,7413    | OUI           | 33 | 12            | 3        | 2,410 |
| 100      | 0,6985    | OUI           | 2  | 12            | 3        | 2,470 |
| 80       | 0,7267    | <b>OUI</b>    | 2  | 12            | 3        | 3,082 |

TAB. 2.2 – Effet du bruit sur la détection d'un mode axisymétrique. La première ligne représente les paramètres réels. Σ représente la valeur du discriminant associée à ces paramètres.

| mode généré | S/B      | mode détecté | ı              | $\nu$ sin $i$ | $\sigma$ | Σ     |
|-------------|----------|--------------|----------------|---------------|----------|-------|
|             | $\infty$ | (1, 0)       | $\overline{2}$ | 12            | 5        | 1,779 |
| (1,0)       | 500      | (2, 0)       |                | 6             |          | 2,121 |
|             | 100      | (2, 0)       |                | 6             | 7        | 1,919 |
|             | $\infty$ | (2, 0)       | 2              | 12            | 5        | 1,760 |
| (2,0)       | 500      | (2, 0)       | $\overline{2}$ | 12            | 5        | 1,939 |
|             | 100      | (3, 0)       |                | 6             | 7        | 3,163 |
|             | $\infty$ | (3, 0)       | 15             | 12            | 5        | 1,740 |
| (3,0)       | 500      | (3, 0)       | 22             | 12            | 5        | 1,969 |
|             | 100      | (3, 0)       | 14             | 12            | 5        | 3,020 |

TAB. 2.3 – Effet du bruit et du degré *l* sur la détection d'un mode axisymétrique. Les paramètres réels sont : *i* = 30°, *v* sin  $i = 12$ ,  $σ = 5$ . Les modes sont de la forme  $(l, m)$ . Σ représente la valeur du discriminant associée à ces paramètres.

| S/B      | $A_{obs}$ | mode retrouvé |    | $\sin i$<br>ν | $\sigma$ | Σ     |
|----------|-----------|---------------|----|---------------|----------|-------|
|          |           | (3, 2)        | 40 | 12            | 3        |       |
| $\infty$ | 0,1666    | <b>OUI</b>    | 41 | 12            | 3        | 0,754 |
| 500      | 0,1641    | OUI           | 41 | 12            | 3        | 1,689 |
| 300      | 0,1782    | OUI           | 47 | 12            | 3        | 2,028 |
| 200      | 0,1632    | $\sim$        | 40 | 12            | 3        | 2,340 |
| 100      | 0,1829    | $\sim$        | 48 | 12            | 3        | 2,940 |

TAB. 2.4 – Effet du bruit sur la détection d'un mode tesseral. La première ligne représente les paramètres réels. Le symbole ∼ signifie que le bon mode est dans les 5 premières solutions; les valeurs qui suivent sont celles correspondant au bon mode. Σ représente la valeur du discriminant associée à ces paramètres.

Pour les modes sectoriels  $(l = |m|)$  la situation est plus ambiguë, comme on peut le constater dans le tableau 2.5. Il peut y avoir une incertitude sur l'identification du bon degré *l* de plus ou moins un.

Dans tous les cas que nous avons présentés, et pour optimiser la bonne identification des modes, nous avons réduit l'intervalle d'intégration pour le calcul des moments afin d'éliminer l'influence néfaste du bruit, comme vu dans la section précédente.

Ainsi, globalement, la détection de modes par le discriminant semble très satisfaisante dans le cas monomode. La valeur estimée de l'inclinaison *i* n'est jamais vraiment bien déterminée, contrairement à *v* sin *i* et à σ. Par ailleurs, nous avons pu constater que le discriminant se trompait davantage lorsque la dispersion du profil stellaire intrinsèque,  $\sigma$ , augmentait. Ce qui peut s'expliquer par le fait que pour un  $\sigma$  élevé, la convolution du profil intrinsèque avec le profil de vitesse lisse davantage ce dernier, ce qui rend la détection plus difficile.

| S/B      | $A_{obs}$ | mode retrouvé |    | $\nu$ sin i | $\sigma$ |       |
|----------|-----------|---------------|----|-------------|----------|-------|
|          |           | (2, 2)        | 40 | 12          | 3        |       |
| $\infty$ | 0,1918    | $\sim$        | 40 | 12          | 3        | 0,579 |
| 500      | 0,1999    | OUI           | 41 | 12          | 3        | 1,600 |
| 300      | 0,1996    | $\sim$        | 54 | 12          | 3        | .939  |

TAB. 2.5 – Effet du bruit sur la détection d'un mode sectoriel. La première ligne représente les paramètres réels. Le symbole ∼ signifie que le bon mode est dans les 5 premièressolutions; les valeurs qui suivent sont celles correspondant au bon mode. Σ représente la valeur du discriminant associée à ces paramètres.

#### **2.3.3 Identification multimodes**

Pour l'identification de plusieurs modes, nous nous sommes limités à 2 et 3 pulsations pour des raisons de temps de calculs. En effet, pour la grille suivante de paramètres utilisés :

- inclinaison *i* de 1 à 90◦ avec un pas de 1 (qui est d'ailleurs le pas minimum que l'on peut utiliser);
- − vitesse de rotation projetée  $v_{\Omega}$  de 1 km s<sup>-1</sup> à 30 km s<sup>-1</sup> avec un pas de 1 km s<sup>-1</sup>;
- dispersion du profil  $\sigma$  de 1 km s<sup>-1</sup> à 10 km s<sup>-1</sup> avec un pas de 1 km s<sup>-1</sup>;

cinq minutes suffisent pour identifier un mode de pulsation, plus d'une demi-heure sont nécessaires pour identifier deux modes, et plus de quatorze heures pour trois modes, dans le cas d'une série temporelle de 50 profils et pour une estimation de modes où *l* est inférieure à 4.

Nous avons fait quelques simulations avec deux pulsations, en mélangeant modes radiaux aux non radiaux, qui ont donné des résultats concluants dans les cas non bruités, mais avec toujours une grosse incertitude sur la valeur de l'inclinaison.

Pour ne pas trop surcharger cette section, nous présentons ici, uniquement une identification sur une série de profils perturbés par trois oscillations stellaires.

A l'aide du code de Balona nous avons simulés 3 modes de pulsations dont les fréquences, les amplitudes et les phases retrouvées par *Period04* sont affichés dans le tableau 2.6, dans le cas idéal d'absence de bruit.

| fréq. $(i^{-1})$ | amplitude $(km s^{-1})$ | phase $(i^{-1})$ | fréq. $(i^{-1})$ | amplitude $(km s^{-1})$ | phase $(i^{-1})$ |
|------------------|-------------------------|------------------|------------------|-------------------------|------------------|
| $f_1 = 30$       |                         | 0,2              | $f_1 = 20, 1$    | 1,0764                  | 0.993            |
| $f_2 = 20$       | ن. 1                    |                  | $f_2 = 9, 4$     | 0,5550                  | 0,233            |
| $f_3 = 10$       |                         | 0.7              | $f_3 = 29, 7$    | 0,3506                  | 0.716            |

TAB. 2.6 – Fréquences, amplitudes et phases, à gauche, entrées dans le code de Balona, à droite, détectées par *Period04*.

Les variations temporelles des moments dans le cas de profils non bruités et dans le cas de profils avec un *S*/*B* = 300, sont représentées sur la figure 2.7.

Nous avons fait plusieurs identifications en fonction du rapport signal sur bruit introduit dans les profils (tableau 2.7). On constate que l'identification n'est plus correcte pour un *S*/*B* = 100. En effet, le troisième mode, qui correspond à la fréquence d'amplitude la plus faible, n'est pas correctement identifié. Cependant, pour une valeur du signal sur bruit de 300, ce qui sera souvent le cas pour les données réelles, l'identification est très satisfaisante.

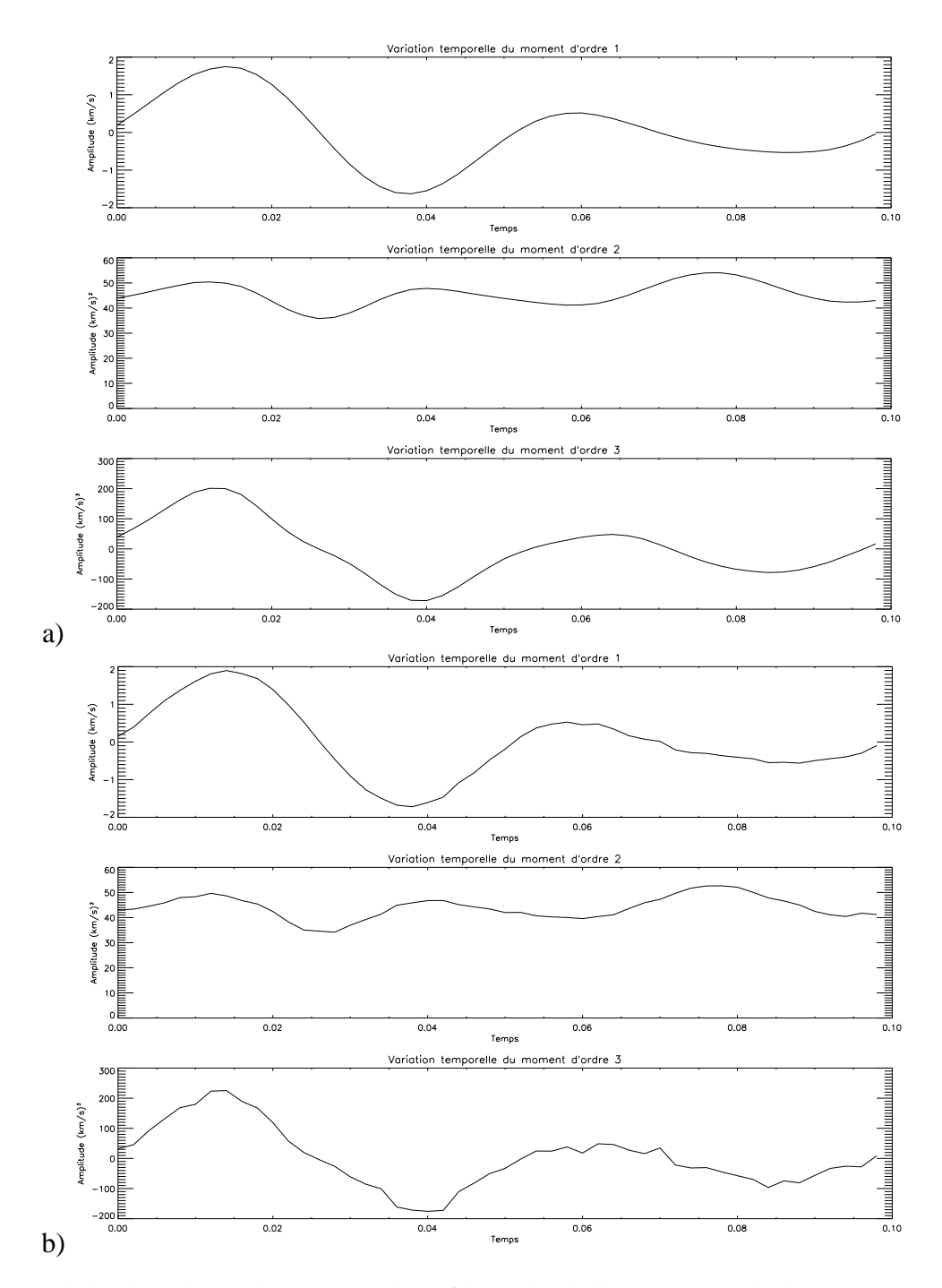

FIG. 2.7 – Variation des trois premiers moments de profils multipériodiques, en a) non bruités, en b) avec  $S/B = 300$ .

| /B       | $(l_1, m_1)$ |        | $(l_2, m_2)   (l_3, m_3)$ | $\iota$ | $\nu$ sin $i$ | $\sigma$ |       |
|----------|--------------|--------|---------------------------|---------|---------------|----------|-------|
|          | (1, 0)       | (2, 7) | (3, 7)                    | 40      |               | 3        |       |
| $\infty$ | (1, 0)       |        |                           | 41      |               | 3        | 1,740 |
| 300      | (1, 0)       |        |                           | 40      | 12            | 3        | 2,193 |
| 100      |              |        | (2, 1)                    | 40      |               |          | 3,100 |

TAB. 2.7 – Effet du bruit sur une identification multimodes. La première ligne représente les paramètres réels. Les modes sont ceux associés aux fréquences fournies en entrée du code du discriminant.

## **Chapitre 3**

## **Application aux données spectroscopiques de HD 104237**

On trouve, dans la littérature, des applications récentes de la méthode des moments sur divers types d'étoiles :

- étoiles de type β Cephei : β Crucis [12], θ Ophiuchi (Briquet et al. 2005, MNRAS) ;
- étoiles de type SPBs : HD 74195 et 147394 (références [12] et [13])
- étoiles de type sdB : étude encore théorique car les effets de la température, dans ce cas, ne peuvent être négligés (Schoenaers et Lynas-Gray, 2005, Baltic Astronomy);
- binaires spectroscopiques : κ Sco dont l'étoile primaire pulse (Uytterhoeven et al., 2005, A&A).

Ces études ont montré que l'on peut, grâce à la méthode des moments, contraindre sérieusement les modes (*l*, *m*), ce que nous allons tenter de faire sur l'étoile Ae de Herbig de la binaire spectroscopique HD 104237.

### **3.1 Les données spectroscopiques de HD 104237**

#### **3.1.1 Présentation des données**

Les données spectroscopiques de HD 104237 sont issues de deux campagnes d'observations en 1999 et en 2000. En avril 1999, HD 104237 a été observé durant 7 nuits au télescope Radcliffe de 1,9 m du SAAO (South African Astronomical Observatory). Une campagne bi-site a été réalisée en avril 2000 sur cette même étoile au télescope de 1,9 m du SAAO et au télescope de 74 pouces du Mont Stromlo en Australie (MSSSO). D'autres observations viennent s'ajouter en marge de ces campagnes, notamment celles faites durant deux semaines en mai 2000. L'étoile HD 104237 a été observée à haute résolution spectroscopique :  $R \approx 35000$  au SAAO et  $R \approx 55000$  au Mont Stromlo ; pour un total de 157,3 heures d'obervations sur 42 nuits. Ceci correspond a une base de données de 1888 spectres individuels. La stratégie d'observation a été d'obtenir des poses de 5 min autant que possible sur chaque nuit d'observation.

#### **3.1.2 Limite de résolution du spectrographe**

Les observations spectroscopiques du SAAO ont été obtenues en utilisant le spectrograhe échelle à fibre injectée GIRAFFE, de résolution  $R \approx 35000$ . La largeur à mi-hauteur de la réponse impulsionnelle du spectrographe est donc  $FWHM = 8.5$  km s<sup>-1</sup>, ce qui correspond à une

dispersion par l'instrument de :

$$
\sigma_{instru} = \frac{FWHM}{2\sqrt{2\log 2}} \sim 5,5\,\text{km s}^{-1}.\tag{3.1}
$$

Par exemple, si l'on calcule la vitesse thermique d'un ion du fer (I ou II), avec *<sup>m</sup>Fe* <sup>∼</sup> <sup>10</sup>−<sup>25</sup>kg, contribuant au spectre photosphérique d'une étoile de type A (*T* = 8500 K) :

$$
\sigma_{therm} = \sqrt{\frac{3k_B T}{m_{Fe}}} \sim 2 \,\text{km s}^{-1} \tag{3.2}
$$

alors on se rend compte que la résolution spectrale de l'instrument est le facteur d'élargissement prédominant dans le profil intrinsèque (hors champ de vitesse). C'est cet ordre de grandeur de  $\sigma$ que devra détecter le code du discriminant.

### **3.2 Evaluation des séries temporelles des trois premiers moments**

#### **3.2.1 Comparaison du moment d'ordre 1 avec la vitesse radiale**

Nous avons travaillé à partir d'un fichier de données qui contient :

- les chemins d'accès des profils LSD ;
- les écarts à la date julienne des profils;
- les écarts à la date julienne héliocentrique ∆*HJD* = *HJD*− 2 450 000 ;
- $-$  les rapports  $S/B$  (en km s<sup>-1</sup> pixel<sup>-1</sup>);
- les vitesses radiales de la composante primaire ;
- les vitesses orbitales de l'étoile primaire par rapport au barycentre du système binaire ;
- les campagnes (SAAO1999, SAAO2000 ou MtStromlo) dont les profils font partis;
- les dates d'acquisitions (nuits);
- les numéros des profils.

Les vitesses radiales figurant dans ce fichier, et qui correspondent aux centroïdes de ces profils, ont été calculées par ajustement d'une gaussienne. L'ajustement des ces gaussiennes est nettement moins sensible au bruit et aux erreurs du continu par rapport au calcul du premier moment, comme nous l'avons vu dans la deuxième partie, car l'ajustement se fait davantage aucœur de la raie. Pour comparer l'évolution temporelle des vitesses radiales, les figures 3.1 et 3.2 montrent les écarts entre les deux séries : on remarque cependant une dissymétrie dans la série temporelle calculée à partir du premier moment, par rapport au zéro des vitesses (on rappelle que l'on se situe dans le référentiel de l'étoile primaire HD 104237 du système binaire).

Ceci peut-être dû à la présence du compagnon et aux erreurs de normalisation systématique de la composante continue du profil. Le but est donc d'ajuster au mieux le retrait du continu, le retrait du profil secondaire, et la réduction de la raie afin que la série temporelle du premier moment calculé s'identifie au mieux à la série temporelle représentée par la vitesse radiale du fichier de données.

#### **3.2.2 Retrait du continu, du compagnon et isolation du profil**

Les profils LSD de HD 104237 sont perturbés par deux éléments :

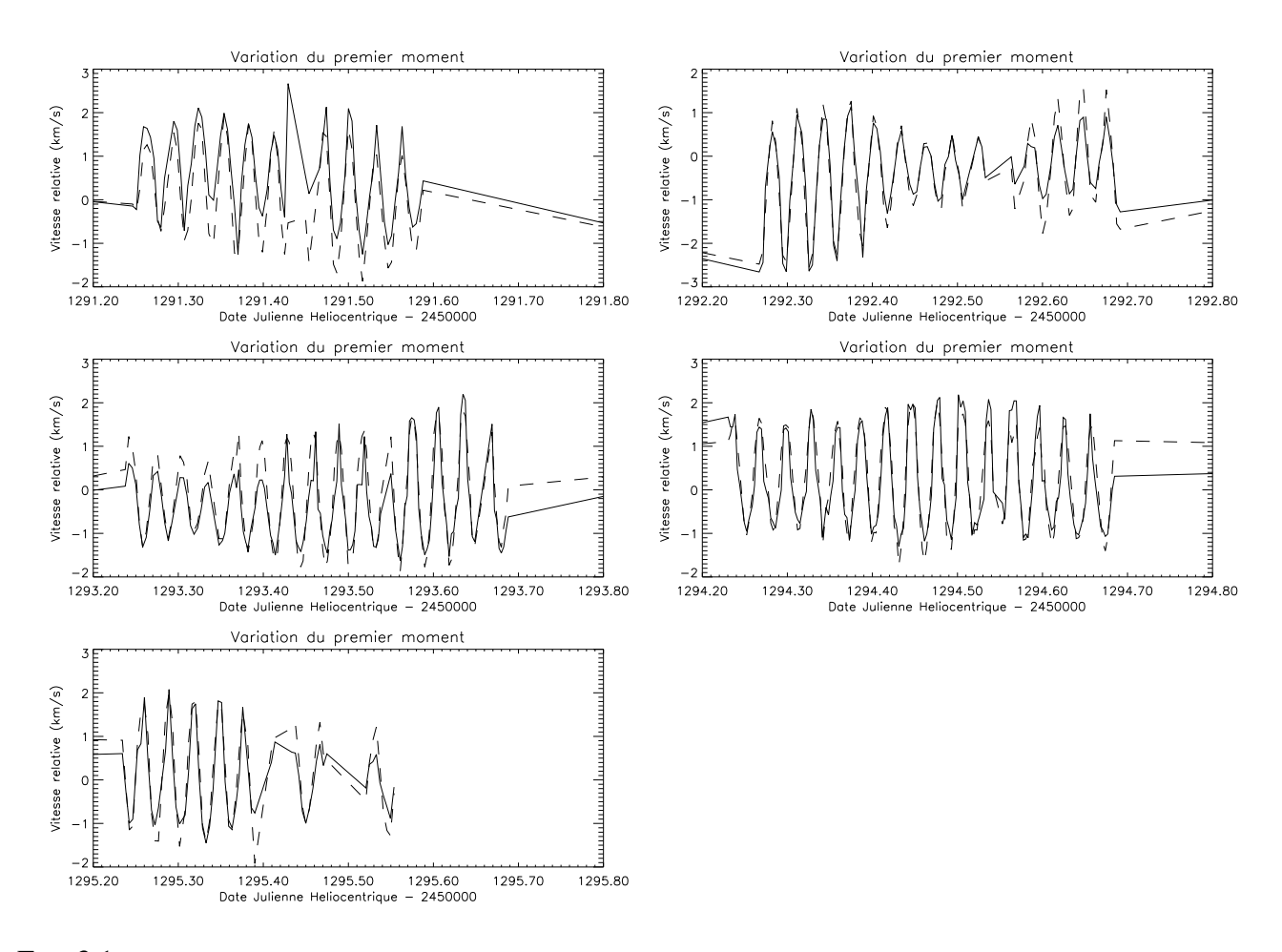

FIG. 3.1 – Comparaison entre l'évolution temporelle de la vitesse radiale de HD 104237 par le calcul du moment d'ordre 1 (ligne continue) et par ajustement gaussien (ligne discontinue), pour la campagne au SAAO en 1999. Exemples de quelques nuits.

- un continu qui n'est pas parfait, c'est-à-dire qui contient des variations à grandes échelles et qui se corrige difficilement ;
- la présence d'un compagnon qui forme une binaire serrée, donc spectroscopique, et génère une petite raie qui se déplace autour de la vitesse du barycentre du système binaire  $(v_{sys} = 13, 9 \text{ km s}^{-1} [10]).$

Avant de soustraire le continu, nous allons éliminer la composante secondaire des profils LSD. Pour cela, il faut déterminer la position du centroïde de la composante secondaire au cours du temps dans le référentiel de la composante principale. Il se trouve que nous avons accès au rapport de masses *mps* = *mpr*/*msec* = 1, 29 *M* [10]. D'après la conservation de la quantité de mouvement dans le référentiel du système, on peut écrire que :

$$
m_{pr}\vec{v}_{pr} + m_{sec}\vec{v}_{sec} = 0\tag{3.3}
$$

qui devient, en se ramenant dans le référentiel héliocentrique :

$$
m_{pr}(\vec{v}_{pr} - \vec{v}_{sys}) + m_{sec}(\vec{v}_{sec} - \vec{v}_{sys}) = 0, \qquad (3.4)
$$

puis, après projection sur la ligne de visée, on obtient alors :

$$
m_{pr}(v_{pr_{//}} - v_{sys_{//}}) - m_{sec}(v_{sec_{//}} - v_{sys_{//}}) = 0,
$$
\n(3.5)

enfin, en passant dans le référentiel comobile à la primaire, nous avons :

$$
v_s = v_{sec//} - v_{pr//} = (m_{ps} + 1)(v_{sys//} - v_{pr//})
$$
\n(3.6)

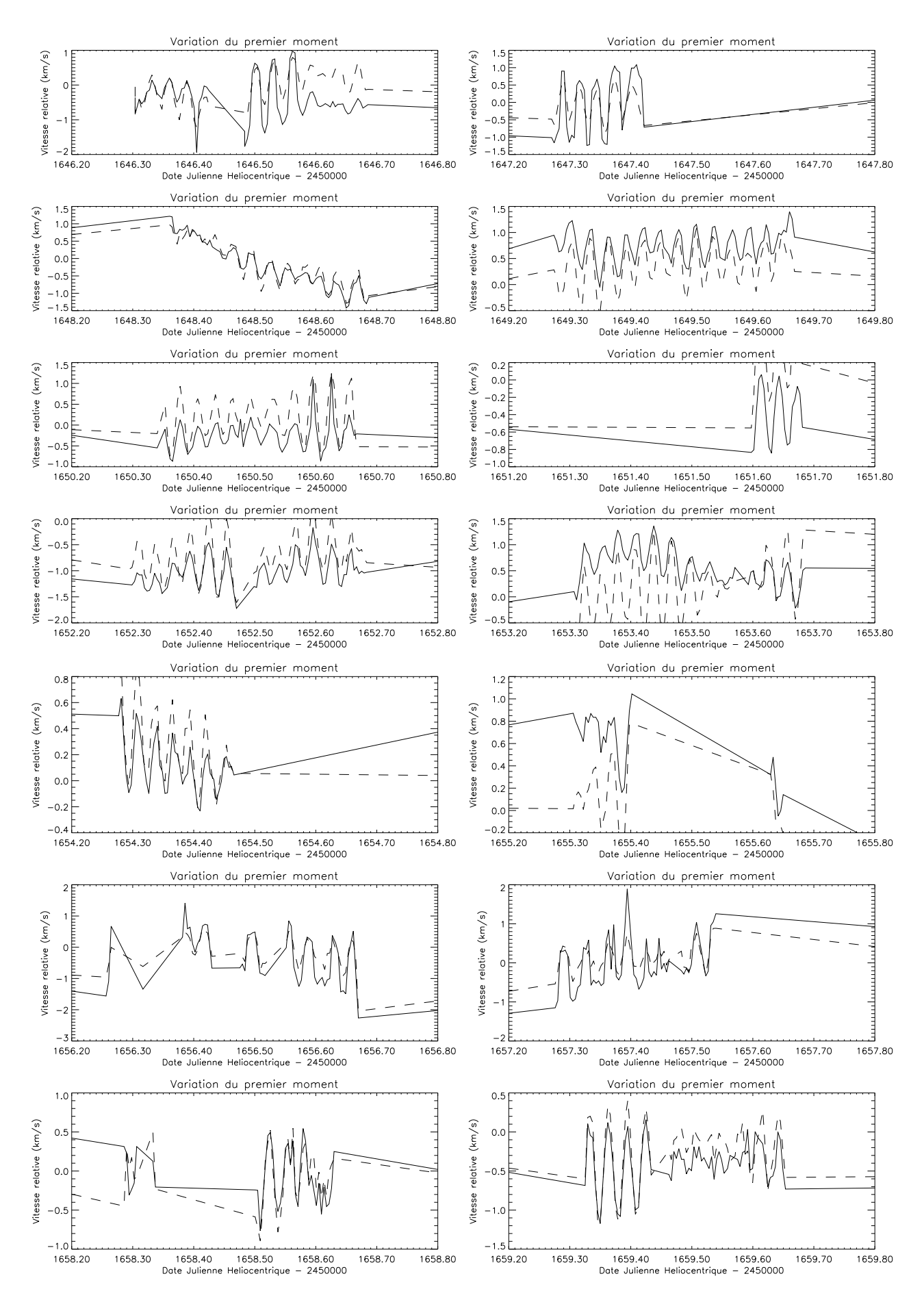

FIG. 3.2 – Comparaison entre l'évolution temporelle de la vitesse radiale de HD 104237 par le calcul du moment d'ordre 1 (ligne continue) et par ajustement gaussien (ligne discontinue), pour la campagne au SAAO en 2000. Pour certaines nuits, on constate un décalage qui est dû à des défauts de calibrations dont nous n'avons pas tenu compte, (écarts souvent inférieurs à  $0.5 \text{ km s}^{-1}$ ).

où  $\vec{v}_{pr}$  est la vitesse de la composante primaire et  $\vec{v}_{sec}$  la vitesse de la composante secondaire, dans le référentiel du système binaire.

Connaissant ainsi la position du centroïde à tout instant, on choisit un profil LSD où le compagnon est au périhélie, ce qui correspond à la vitesse la plus élevée pour le compagnon et qui se traduit sur le spectre par l'écart en vitesse le plus important entre les centroïdes du primaire et du secondaire.

Ensuite, on ajuste une gaussienne au profil du compagnon dont les paramètres resteront constants au cours du temps (on fait l'hypothèse que le compagnon ne pulse pas et ne varie pas), hormis la vitesse du centroïde. Durant la plus grande partie de sa révolution, le compagnon a une vitesse telle que son profil est noyé dans le profil du primaire.

Enfin, on soustrait cet ajustement gaussien à la position du centroïde du compagnon pour chaque profil LSD de la série temporelle. On remarque que le profil LSD de la composante primaire montre alors une symétrie nettement améliorée (figure 3.3).

Nous avons ainsi effectué une correction qui nous permettra de calculer uniquement les moments de la composante principale de HD 104237.

Pour le retrait du continu, nous avons opté pour la méthode la plus simple : un ajustement linéaire. On calcule la valeur moyenne du continu sur deux fenêtres de part et d'autre de la raie. Ensuite, on divise l'intensité de chaque pixel du profil par l'intensité du continu approché par cette droite, droite recalculée pour chaque profil. On constate, néanmoins, que pour une majorité de profils de la série, l'aile gauche du profil est légèrement plus étendue que l'aile droite. Ceci pourrait éventuellement correspondre à la contribution du compagnon HD 104237 B, le plus proche du système binaire spectroscopique étudié (proximité inférieure à 2,5 arcsec comme le montrait la figure 1.2 et pouvant être captée par la fibre optique dans des conditions de seeing moyen (∼ 2 − 3")).

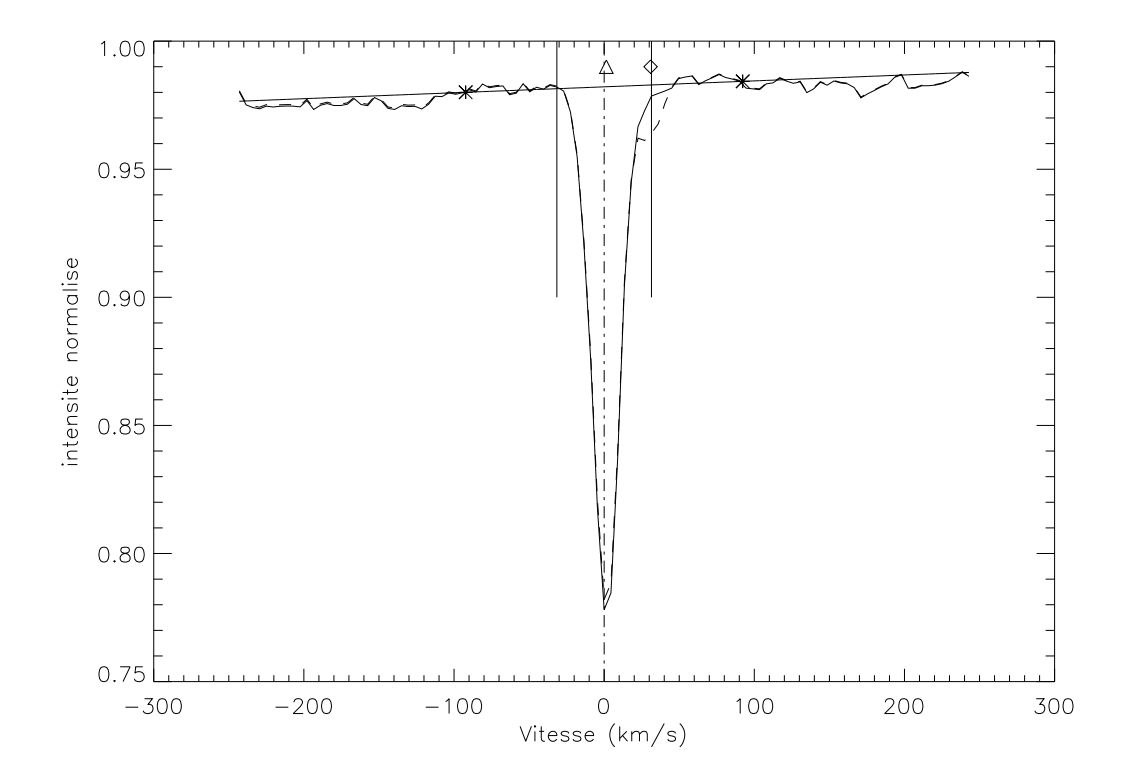

FIG.  $3.3$  – Visualisation du continu et des bornes de limites du profil. Les deux astérisques sont les valeurs moyennes du continu environnant celles-ci. Le triangle représente la position du centroïde de la composante primaire, le losange, celle de la secondaire. Les tirets représentent le profil avant soustraction de l'ajustement gaussien du profil du secondaire.

Pour terminer, il s'agit de limiter l'influence du bruit du continu sur la détermination des moments du profil, d'autant plus que le degré du moment est élevé (comme nous avons pu le vérifier lors des simulations – voir les figures 2.3, 2.4 et 2.5). Pour cela, on détecte la valeur extrémale du profil, puis on ne tient compte que du *v* sin *i* augmenté d'un paramètre d'ajustement ∆, de part et d'autre de l'abscisse de cet extremum. On ajuste visuellement ∆ afin de pas couper la raie ni de prendre trop de continu bruité hors de la raie.

Ainsi sont traités les profils des données astrophysiques avant de calculer leurs moments.

#### **3.2.3 Les fréquences, amplitudes et phases des données spectroscopiques**

Afin de déterminer les fréquences, les amplitudes et les phases des pulstations, on utilise *Period04*, présenté au 2.3.1, avec comme fichier d'entrée, la série temporelle du premier moment. On exclut toutes les basses fréquences détectées (inférieures à 5 j<sup>-1</sup>) car elles ne relèvent pas des pulsations et peuvent être dues à l'approximation de l'orbite binaire pour un système en réalité quintuplet et à des défauts de calibrations.

Nous ne travaillerons qu'avec les trois premières fréquences des deux campagnes car les temps de calculs sont extrêmement longs (une cinquantaine d'heures pour la détection de 3 modes dans le cas où l'on restreint *l* à être inférieur ou égal à trois). Les valeurs des fréquences, des amplitudes et des phases, pour les deux campagnes sont données dans le tableau 3.1.

|                       | <b>Campagne SAAO 1999</b> |              | <b>Campagne SAAO 2000</b> |                          |              |  |  |
|-----------------------|---------------------------|--------------|---------------------------|--------------------------|--------------|--|--|
| fréquences $(i^{-1})$ | amplitudes $(km s^{-1})$  | phases $(°)$ | fréquences $(i^{-1})$     | amplitudes $(km s^{-1})$ | phases $(°)$ |  |  |
| $f_1 = 33,286$        | 1,0574                    | 220,6        | $f_1' = 35,609$           | 0,2595                   | 121,3        |  |  |
| $f_2 = 35,620$        | 0,3468                    | $-7,3$       | $f'_2 = 33,283$           | 0,2341                   | 180,7        |  |  |
| $f_3 = 28,550$        | 0,1591                    | 51,1         | $f'_2 = 28,520$           | 0,1533                   | 196,5        |  |  |

TAB.  $3.1$  – Fréquences, amplitudes et phases détectées sur l'étoile HD 104237 au cours des deux campagnes d'observation au SAAO en 1999 et en 2000. Les phases sont calculées à partir de la date julienne héliocentrique du début de chaque campagne.

On constate, d'une part, que les périodes de pulsations sont de l'ordre de l'heure, et, d'autre part, que la première fréquence détectée en 1999 correspond à la seconde de 2000  $(f_1 = f_2')$ , et réciproquement ( $f_2 = f_1'$ ), la troisième fréquence étant identique sur les deux campagnes ( $f_3 = f_3'$ ), ce qui signifie que les amplitudes peuvent varier sur de grandes échelles temporelles [10].

### **3.3 Identification des modes de pulsation de HD 104237**

En utilisant les fréquences, les amplitudes et les phases déterminées sur les courbes de vitesses radiales (calculées par *Period04* sur la série temporelle du premier moment), nous avons utilisé le code du discriminant sur nos données réelles de l'étoile Ae de Herbig HD 104237, en séparant les deux campagnes puisque les amplitudes des fréquences observées ont évolué entre celles-ci.

#### **3.3.1 Identification de modes sur la campagne SAAO de 1999**

Les données de cette campagne représentent 518 profils LSD réparties sur 7 nuits. Obligés de réduire les temps de calculs excessifs nécessaires à un traitement simultané des 5 fréquences principales, nous n'avons pris en compte que les trois fréquences, dont les amplitudes sont les plus élevées, sur les cinq détectées par Böhm et al. [10]. Cependant nous avons pris une grille de paramètres assez large, la même que lors des tests d'identification multipériodiques (jeu de paramètres  $I):$ 

- inclinaison *i* : 1 à 90◦ avec un pas de 1 ;
- − vitesse de rotation projetée  $v_{rot}$ : 1 à 30 km s<sup>-1</sup> avec un pas de 1 km s<sup>-1</sup>;
- dispersion  $\sigma$  : 1 à 10 km s<sup>-1</sup> avecun pas de 1 km s<sup>-1</sup>.

Les résultats obtenus, après plus de 50 heures de calculs sont donnés dans le tableau 3.2, pour un *lmax* fixé à 3.

| $(l_1, m_1)$ | $(l_2, m_2)$ | $(l_3, m_3)$ | l  | $\nu$ sin $i$ | $\sigma$ | Σ     |
|--------------|--------------|--------------|----|---------------|----------|-------|
| (3, 0)       | (2, 0)       | (3, 0)       | 4  | 24            |          | 7,023 |
| (3, 0)       | (2, 0)       | (3, 0)       | 5  | 24            | 1        | 7,025 |
| (3, 0)       | (2, 0)       | (3, 0)       | 6  | 24            | 1        | 7,029 |
| (3, 0)       | (2, 0)       | (3, 0)       | 7  | 24            | 1        | 7,033 |
| (3, 0)       | (3, 0)       | (3, 0)       | 4  | 24            | 1        | 7,035 |
| (3, 0)       | (2, 0)       | (3, 0)       | 8  | 24            | 1        | 7,037 |
| (3, 0)       | (3, 0)       | (3, 0)       | 5. | 24            | 1        | 7,038 |
| (3, 0)       | (3, 0)       | (2, 0)       | 6  | 24            | 1        | 7,042 |
| (3, 0)       | (2, 0)       | (3, 0)       | 9  | 24            | 1        | 7,045 |
| (3, 0)       | (3, 0)       | (3, 0)       | 7  | 24            | 1        | 7,047 |

TAB.  $3.2 -$  Les dix meilleures solutions de l'identification de modes par le discriminant pour la campagne SAAO de 1999. Les amplitudes utilisées sont celles déterminées par *Period04* (et correspondent aux *A i obs* ).

Pour une valeur de *lmax* = 4 et pour les mêmes paramètres, le temps de calcul aurait été multiplié par 4, soit l'équivalent de 8 jours de calculs, ce que nous ne pouvions nous permettre de faire dans le cadre de ce stage.

En contrepartie, nous avons effectué un deuxième test sur une grille réduite de paramètres avec des incréments plus importants. En effet, la vitesse projetée de cette étoile a été déterminée, comme nous l'avons déjà vu dans le tableau 1.1, à 12 km s −1 . De plus une estimation de *i* (∼ 30◦ ) a été obtenue grâce à la présence de taches stellaires qui ont permis de déterminer la période de rotation de HD 104237 (Böhm, 2006, en préparation) et donc d'en déduire que c'est un rotateur très lent, surtout pour une étoile Ae/Be de Herbig. Pour le jeu suivant de paramètres (jeu de paramètres II) :

- inclinaison *i* : 20 à 40◦ avec un pas de 1 ;
- − vitesse de rotation projetée  $v_{rot}$  : 10 à 30 km s<sup>-1</sup> avec un pas de 1 km s<sup>-1</sup>;
- dispersion  $\sigma$  : 1 à 21 km s<sup>-1</sup> avec un pas de 5 km s<sup>-1</sup>;

nous obtenons alors, des résultats similaires pour les nombres d'ondes, en une quinzaine d'heures de calculs (tableau 3.3).

A première vue, un mode axisymétrique (*l* = 3, *m* = 0) semble bien représenter la première fréquence  $f_1$  dominante. La seconde fréquence  $f_2$  pourrait s'identifier avec un mode ( $l = 2, m = 0$ ), la multiplicité des mêmes nombres d'ondes avec des fréquences différentes étant physiquement aberrant. Pour cela, nous interprétons ainsi le résultat de la troisième fréquence comme erronée.

Nous remarquons, par ailleurs, que les paramètres  $i$ ,  $v \sin i$  et  $\sigma$  convergent vers des valeurs très différentes de la réalité.

| $(l_1, m_1)$ | $(l_2, m_2)$ | $(l_3, m_3)$ | i  | $\nu$ sin $i$ | $\sigma$ | Σ     |
|--------------|--------------|--------------|----|---------------|----------|-------|
| (3, 0)       | (2, 0)       | (3, 0)       | 20 | 23            | 1        | 7,175 |
| (3, 0)       | (2, 0)       | (2, 0)       | 20 | 23            | 1        | 7,184 |
| (3, 0)       | (1, 0)       | (3, 0)       | 20 | 23            | 1        | 7,195 |
| (3, 0)       | (2, 0)       | (1, 0)       | 20 | 23            | 1        | 7,196 |
| (3, 0)       | (2, 0)       | (3, 0)       | 21 | 23            | 1        | 7,197 |
| (3, 0)       | (2, 0)       | (2, 0)       | 21 | 23            | 1        | 7,200 |
| (3, 0)       | (2, 0)       | (0, 0)       | 20 | 23            | 1        | 7,201 |
| (3, 0)       | (1, 0)       | (2, 0)       | 20 | 23            | 1        | 7,204 |
| (3, 0)       | (0, 0)       | (3, 0)       | 20 | 23            | 1        | 7,207 |
| (3, 0)       | (0, 0)       | (2, 0)       | 20 | 23            | 1        | 7,210 |

TAB. 3.3 – Les dix meilleures solutions de l'identification de modes par le discriminant pour la campagne SAAO de 1999, avec des paramètres réduits et *lmax* = 4. Les amplitudes utilisées sont celles déterminées par *Period04* (et correspondent aux *A i obs* ).

#### **3.3.2 Identification de modes sur la campagne SAAO de 2000**

Pour le jeu de paramètres I, on lance le code du discriminant sur les profils LSD de la campagne SAAO 2000, au nombre de 975 réparties sur 2 semaines en avril et quelques jours en mai.

| $(l_1, m_1)$ | $(l_2, m_2)$ | $(l_3, m_3)$ | i  | $\nu$ sin $i$ | $\sigma$ | Σ     |
|--------------|--------------|--------------|----|---------------|----------|-------|
| $(3, -1)$    | (3, 0)       | (0, 0)       | 55 | 20            | 4        | 7,039 |
| (3, 0)       | (0, 0)       | (0, 0)       | 22 | 21            | 3        | 7,039 |
| (3, 0)       | (0, 0)       | (0, 0)       | 21 | 21            | 3        | 7,040 |
| (3, 0)       | (0, 0)       | (0, 0)       | 20 | 21            | 3        | 7,040 |
| (3, 0)       | (0, 0)       | (0, 0)       | 19 | 21            | 3        | 7,040 |
| (3, 0)       | (0, 0)       | (0, 0)       | 23 | 21            | 3        | 7,040 |
| (3, 0)       | (0, 0)       | (0, 0)       | 18 | 21            | 3        | 7,040 |
| (3, 0)       | (0, 0)       | (0, 0)       | 16 | 21            | 3        | 7,040 |
| (3, 0)       | (0, 0)       | (0, 0)       | 17 | 21            | 3        | 7,040 |
| (3, 0)       | (0, 0)       | (0, 0)       | 15 | 21            | 3        | 7,040 |

TAB. 3.4 – Les dix meilleures solutions de l'identification de modes par le discriminant pour la campagne SAAO de 2000. Les amplitudes utilisées sont celles déterminées par *Period04* (et correspondent aux *A i obs* ).

Les modes détectés (tableau 3.4) semblent différents de ceux de la première campagne avec, notamment, des modes radiaux. De même, nous avons testé l'identification de modes avec le jeu de paramètres II et dont les résultats sont présentés dans le tableau 3.5.

On rappelle que plus la valeur du discriminant Σ est faible, meilleur est l'accord entre les valeurs des moments observés et théoriques. D'autres tests ont été réalisés pour quelques nuits individuelles sur ces campagnes, mais ils n'apportent pas de résultats concluants, d'autant plus que les fréquences et leurs amplitudes ne se retrouvent pas systématiquement dans chacune de ces nuits.

#### **3.3.3 Discussion des résultats et perspectives**

Ce qui nous a le plus troublé dès le début, c'est, d'une part, la complète prédominance des modes axisymétriques (*m* = 0) dans les deux campagnes et, d'autre part, le fait que l'identification retrouve le même mode pour deux fréquences différentes, ce qui n'est pas possible, d'après la

| $(l_1, m_1)$ | $(l_2, m_2)$ | $(l_3, m_3)$ | $\dot{i}$ | $\nu$ sin i | $\sigma$ | Σ     |
|--------------|--------------|--------------|-----------|-------------|----------|-------|
| (3, 0)       | (0, 0)       | (0, 0)       | 24        | 18          | 6        | 7,042 |
| (3, 0)       | (0, 0)       | (0, 0)       | 23        | 18          | 6        | 7,042 |
| (3, 0)       | (0, 0)       | (0, 0)       | 25        | 18          | 6        | 7,042 |
| (3, 0)       | (0, 0)       | (0, 0)       | 22        | 18          | 6        | 7,042 |
| (3, 0)       | (0, 0)       | (0, 0)       | 21        | 18          | 6        | 7,043 |
| (3, 0)       | (0, 0)       | (1, 0)       | 24        | 18          | 6        | 7,043 |
| (3, 0)       | (0, 0)       | (1, 0)       | 25        | 18          | 6        | 7,043 |
| (3, 0)       | (0, 0)       | (0, 0)       | 26        | 18          | 6        | 7,043 |
| (3, 0)       | (0, 0)       | (1, 0)       | 23        | 18          | 6        | 7,043 |
| (3, 0)       | (1, 0)       | (0, 0)       | 24        | 18          | 6        | 7,044 |

TAB.  $3.5 -$  Les dix meilleures solutions de l'identification de modes par le discriminant pour la campagne SAAO de 2000 pour le jeu II de paramètres. Les amplitudes utilisées sont celles déterminées par *Period04* (et correspondent aux  $A^i_{obs}$ ).

théorie. Ceci peut s'expliquer par la faible amplitude de la troisième fréquence dont l'identification du mode n'est certainement pas fiable.

On peut déduire des quatres tableaux précédents plusieurs remarques.

Î.

Tout d'abord, les résultats ne semblent pas très concluants car on se trouverait en présence de trois modes axisymétriques (mais il y a une détection marginale d'un mode tesseral pour  $f'_{1}$  en 2000). Cependant, il faut-être très prudent car cela pourrait tout simplement être dû au fait que les profils sont relativement étroits et projetés que sur une dizaine de pixels, ce qui rend l'identification de modes non radiaux d'ordre plus élevés très difficiles. En tous les cas, les deux premiers modes ne sont manifestement pas des modes radiaux  $(l \neq 0)$ .

Il semble également que l'on puissent contraindre les deux premiers modes à avoir un degré *l* inférieur ou égal à trois, puisque nous avons fait des identifications pour un *lmax* fixé à 4. De plus, si l'on ne considère que les tableaux 3.2 et 3.4 qui ont les résultats les plus crédibles vu l'étendue des paramètres utilisés, alors on peut supposer que le mode de pulsation (*l* = 3, *m* = 0) est associé à la fréquence  $f_1 = f_2' \approx 33, 28j^{-1}$  (première fréquence de 1999 identique avec la deuxième fréquence de 2000).

La détermination du continu, mais surtout la définiton des bornes d'intégration (nécessaire pour réduire le bruit) ont une influence majeure sur les moments déterminés. En particulier, le premier moment, centré et normalisé, qui devrait représenter parfaitement la vitesse radiale montre des écarts significatifs par rapport à la vitesse radiale déterminée par ajustement gaussien du cœur du profil LSD [10]. Nous avons constaté que les ailes bleues du profil LSD contenaient encore de légères absorptions supplémentaires.

D'autre part, nous nous sommes rendus compte que le nombre de fréquences utilisées pour l'identification des pulsations (trois pour les raisons citées plus haut) est bien inférieur au nombre de fréquences, et donc de pulsations, qui contribuent réellement à la courbe de vitesse radiale de HD 104237 (cinq fréquences au minimum). Particulièrement pour la campagne de 2000 où les amplitudes des pulsations sont similaires : il n'y pas réellement une ou deux fréquences qui dominent les autres (0,3, 0,2 et 0,1 km s<sup>1</sup>), contrairement à la campagne de 1999 ou la fréquence  $f_1$  domine les autres  $(1,06 \text{ km s}^{-1} \text{ contre } 0,35 \text{ pour l'amplitude de la fréquence suivante}).$ 

Ainsi, si en 1999, l'on arrive encore à représenter correctement la courbe de vitesse radiale observée avec trois fréquences (grâce à la dominance de *f*1), ceci échoue complétement pour la base de données de 2000, pourtant de qualité nettement supérieure (S/B et échantillonnage plus élevé, base de temps plus étendue, etc.). Le discriminant s'en trouve d'autant plus affecté que les moments d'ordre 2 et 3 dépendent également du premier moment.

Dans une une prochaine étape, et pour éviter des erreurs d'intégration, nous proposons d'élargir la borne bleue d'intégration, ce qui nécessite une meilleure détermination du continu et probablement une optimisation préalable de la normalisation des spectres sur lesquels sont calculés les profils LSD. Ceci permettra à la série temporelle du premier moment de mieux s'ajuster à la vraie courbe de vitesse radiale.

Il sera alors possible de refaire l'identification des modes en tenant compte de l'ensemble des fréquences importantes (cinq au minimum) et en y consacrant plus de temps de calculs.

### **Conclusion**

Nous avons présenté les spécificités des étoiles Ae/Be de Herbig comme des étoiles jeunes de la pré-séquence principale dont certaines sont des étoiles pulsantes, comme HD 104237, binaire spectroscopique, qui, de surcroît, montre la présence d'un champ magnétique. En l'absence de couche sub-photosphérique convective, une approche astérosismologique est indispensable pour étudier l'intérieur stellaire de cette étoile jeune.

Nous avons donc étudié une méthode d'identification spectroscopique de pulsations astérosismologiques, la méthodes des moments, afin de caractériser les fréquences d'oscillations de l'étoile HD 104237 par leurs nombres d'ondes *l* et *m*.

Les tests de cette méthode, à travers la mise en place de routines IDL pour le calcul des trois premiers moments et de l'utilisation du discriminant, se sont révélés très réussis.

La méthode des moments étant très demandeuse en temps de calculs, nous l'avons appliquée de façon limitée à la base de données spectroscopiques de HD 104237. Les résultats obtenus sur la campagne de 1999 de 518 profils, la plus fiable, semblent indiquer un mode de pulsation (*l* = 3,  $m = 0$ ) pour la fréquence dominante  $f_1 = 33,286$  j<sup>-1</sup> et un mode de pulsation ( $l = 2, m = 0$ ) pour la fréquence secondaire  $f_2 = 35,620 \text{ j}^{-1}$ , ce qui corroborerait, pour cette dernière, la théorie qui prévoit un mode de degré *l* = 2 pour un système binaire [5].

Cependant, on peut considérer ce travail comme préliminaire à une analyse plus poussée sur les modes de pulsations de l'étoile Ae de Herbig HD 104237, qui rassemblerait divers techniques à confronter pour recouper les résultats.

La difficulté de notre travail, et nous nous en rendons bien compte, c'est de ne pas avoir mis en œuvre d'autres moyens d'identification en parallèle (tels que des moyens photométriques pour contraindre le nombre d'onde *l*) afin de vérifier ces résultats, ou du moins, de fournir d'autres indices sur les paramètres des pulsations.

Nous avons pu constater, dans la littérature, que toutes les identifications testées à l'heure actuelle par la méthode des moments, se faisaient sur des oscillations stellaires de longues périodes (typiquement pour des fréquences inférieures à  $10j^{-1}$ ), dominées par deux ou trois modes maximum, alors que nous avons travaillé sur des séries temporelles dont les fréquences sont trois fois plus élevées et possédant au moins cinq fréquences non négligeables, sur un type d'étoile qui n'avait pas encore été testé par cette méthode.

Un travail futur consisterait donc à optimiser la normalisation des spectres LSD de HD 104237 et à prendre en compte ces cinq fréquences pour faire converger cette méthode d'identification spectroscopique qui a fait ses preuves sur d'autres types d'étoiles pulsantes.

## **Annexe A - Un exemple de spectre de l'étoile Ae de Herbig HD 104237**

Ce spectre est le résultat de l'addition d'une trentaine de spectres de rapport *S*/*B* ∼ 100, réalisé dans le domaine visible qui fournit, au final, un rapport  $S/B \sim 500$ . On observe de nombreuses raies en absorption (photosphériques et telluriques) et quelques lignes en émission (*H*α, *H*β, *NaI D*, *FeII*,...) probablement formées dans la chromosphère de l'étoile. Plus de 800 raies photosphériques sont présentes dans ce spectre global à haute résolution.

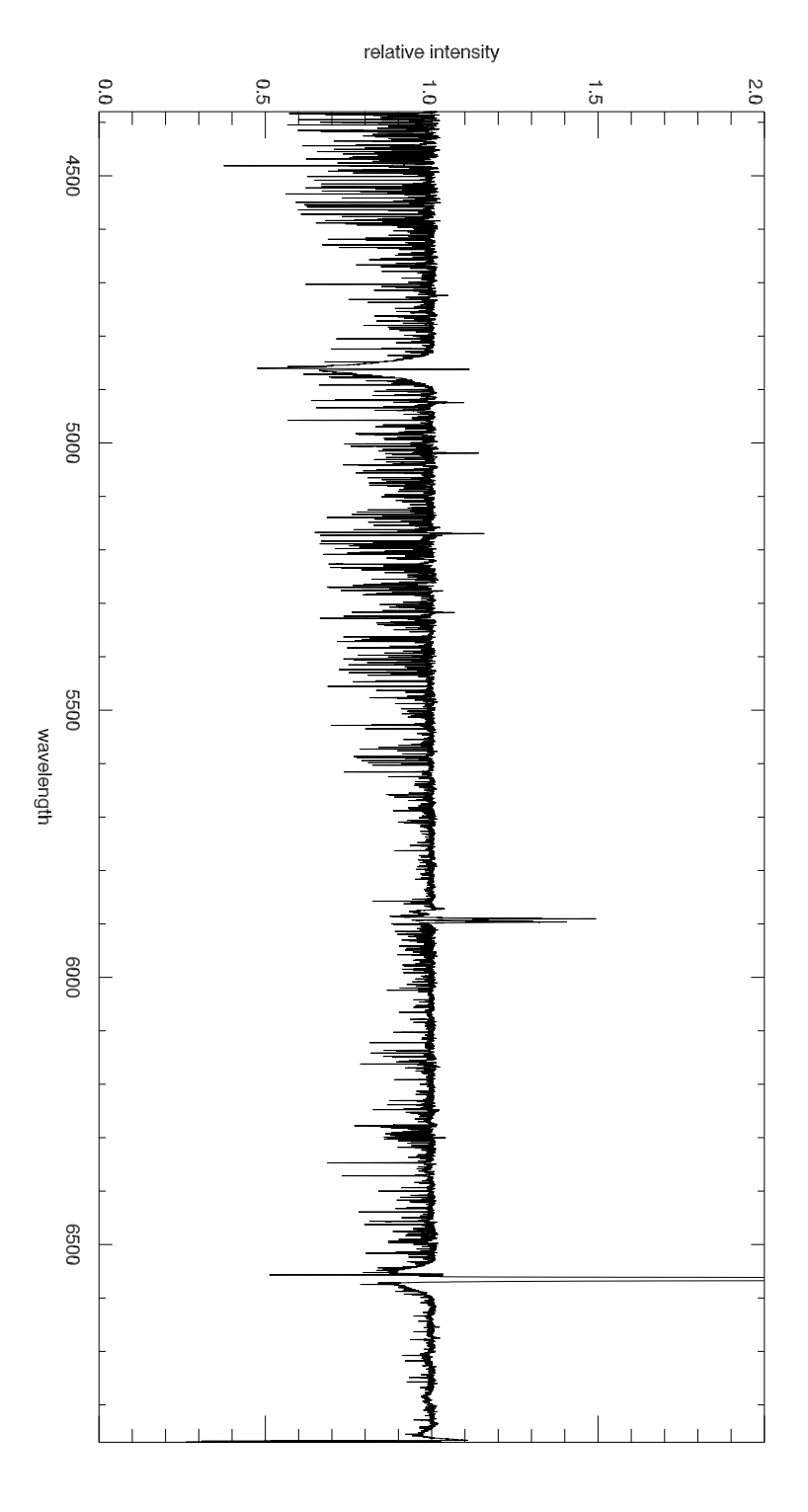

## **Annexe B - Profil de vitesse d'une étoile en rotation**

#### **Expression de la vitesse de rotation solide d'une étoile en fonction de la distance à l'axe de rotation projetée sur la ligne de visée.**

Soit une sphère en rotation dans un repère cartésien  $(0, x', y', z')$  où  $Oz'$  est l'axe de rotation de la sphère.

Soit  $\vec{\Omega}$ , le vecteur rotation de la sphère tel que  $\vec{\Omega} = \Omega \, \vec{e}_z$ .

Soit le repère cartésien de l'observateur (0, *x*, *y*,*z*) où *Ox* représente la ligne de visée et telle que  $Oy$  et  $Oy'$  soient confondues.

Soit *i* l'angle d'inclinaison entre la ligne de visée et l'axe de rotation.

Soit un point de la surface, visible par l'observateur, de la sphère de rayon *R*, représenté par sa colatitude  $\theta$ , et son azimuth  $\phi$ , dans le repère de l'observateur. La position de ce point est caractérisé par le vecteur  $\vec{r}$ .

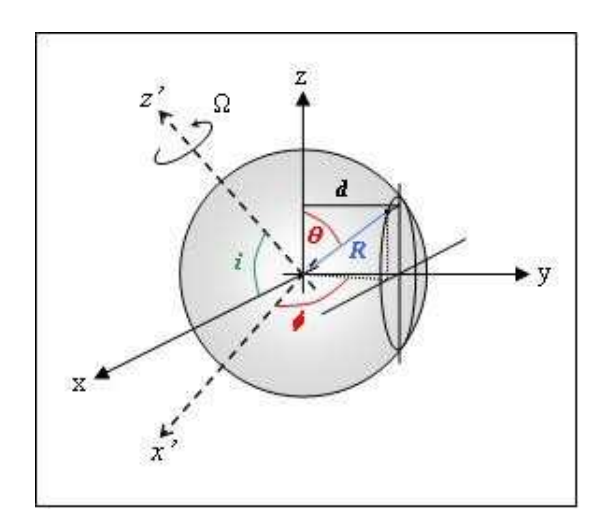

Par définition, le vecteur vitesse de rotation, dans le référentiel de l'observateur, s'exprime par :

$$
\vec{v}_{rot} = \vec{r} \wedge \vec{\Omega} = \begin{vmatrix} R\sin\theta\cos\phi & \Omega\cos i \\ R\sin\theta\sin\phi & \wedge & 0 \\ R\cos\theta & & \Omega\sin i \end{vmatrix} = \begin{vmatrix} R\Omega\sin\theta\sin\phi\sin i \\ R\Omega(\cos\theta\cos i - \sin\theta\cos\phi\sin i) \\ -R\Omega\sin\theta\sin\phi\cos i \end{vmatrix}
$$

En projetant sur la ligne de visée, on obtient la vitesse de rotation projetée :

 $v_{rot} = \vec{v}_{rot} \cdot \vec{e}_x = R\Omega \sin \theta \sin \phi \sin i$ 

Appelons *d* la distance à l'axe (*Oz*) de la projection du point de la surface dans le plan de visée de l'observateur (*y*0*z*) :

 $d = R \sin \theta \sin \phi$ 

On montre ainsi que la contribution de chaque point de la surface visible au profil de vitesse, exprimé en fonction de la distance à l'axe projeté dans le plan d'observation, est :

 $v_{rot} = \Omega d \sin i$ 

Tous les points situés à une même distance *d* de l'axe projeté contribuent à la même vitesse du profil.

Ainsi, pour :

 $d = 0, v_{rot} = 0;$ 

 $-d = -R$ ,  $v_{rot} = -R\Omega \sin i$ ;

 $-d = R$ ,  $v_{rot} = R\Omega \sin i$ .

# **Annexe C - Moments d'une variable dont la fonction poids est un produit de convolution**

La transformée de Fourier d'une fonction *f*(*t*) est définie par :

$$
F(\omega) = \int_{-\infty}^{+\infty} f(t) e^{-i\omega t} dt
$$

que l'on notera :

$$
f(t) \quad \rightleftharpoons \quad F(\omega)
$$

Afin d'exprimer les moments d'une variable dont la fonction poids est un produit de convolution, on utilise les deux propriétés suivantes de l'analyse de Fourier :

– la propriété d'échange : (*<sup>f</sup>* <sup>∗</sup> *<sup>g</sup>*) (*t*) *F*(ω) × *G*(ω)

 $-$  la propriété de dérivation : *f*<sup>(*n*</sup>)(*t*)  $\rightleftharpoons$   $(-iω)^n F(ω)$ Calcul de  $\langle t \rangle_f$ :

$$
\int_{-\infty}^{+\infty} f(t)dt = \left[ \int_{-\infty}^{+\infty} f(t) e^{-i\omega t} dt \right]_{\omega=0} = F(0)
$$
  

$$
\int_{-\infty}^{+\infty} t \cdot f(t)dt = \left[ \int_{-\infty}^{+\infty} t \cdot f(t) e^{-i\omega t} dt \right]_{\omega=0} = \left[ -\frac{1}{i\omega} F'(\omega) \right]_{\omega=0} = -\frac{F'(0)}{i\omega}
$$
  

$$
\langle t \rangle_f = \frac{\int_{-\infty}^{+\infty} t \cdot f(t)dt}{\int_{-\infty}^{+\infty} f(t)dt} = -\frac{1}{i\omega} \frac{F'(0)}{F(0)}
$$

Calcul de <  $t > g$  : de même,

$$
\langle t \rangle_g = \frac{\int_{-\infty}^{+\infty} t \cdot g(t)dt}{\int_{-\infty}^{+\infty} g(t)dt} = -\frac{1}{i\omega} \frac{G'(0)}{G(0)}
$$

Calcul de  $\langle t \rangle_{f*g}$  :

$$
\int_{-\infty}^{+\infty} (f * g)(t)dt = \left[ \int_{-\infty}^{+\infty} (f * g)(t) e^{-i\omega t} dt \right]_{\omega=0} = F(0) \times G(0)
$$
  

$$
\int_{-\infty}^{+\infty} t \cdot (f * g)(t)dt = \left[ \int_{-\infty}^{+\infty} t \cdot (f * g)(t) e^{-i\omega t} dt \right]_{\omega=0} = \left[ -\frac{1}{i\omega} F(\omega) \times G(\omega) \right]_{\omega=0}^{'} = -\frac{1}{i\omega} (F'(0) \cdot G(0) + F(0) \cdot G'(0))
$$

$$
\langle t \rangle_{f*g} = \frac{\int_{-\infty}^{+\infty} t \cdot (f*g)(t)dt}{\int_{-\infty}^{+\infty} (f*g)(t)dt} = -\frac{1}{i\omega} \frac{F'(0)}{F(0)} - \frac{1}{i\omega} \frac{G'(0)}{G(0)}
$$

D'où :

$$
\langle t \rangle_{f*g} = \langle t \rangle_f + \langle t \rangle_g
$$

Le raisonnement pour le calcul de  $\langle v^2 \rangle_{f*g}$  et  $\langle v^3 \rangle_{f*g}$  est similaire et fait intervenir les dérivées secondes et troisièmes des transformées de Fourier de *f* et de *g* en 0.

# **Annexe D - Expressions théoriques des trois premiers moments**

A partir des équations 2.12 et 2.14, et après avoir simplifié les termes nuls dus aux propriétés de symétrie, on montre que :

$$
\langle v \rangle = \sum_{j=1}^{N} A_{1}^{j} \cos(\omega_{j}t + \psi_{j}),
$$
  
\n
$$
\langle v^{2} \rangle = \sum_{j=1}^{N} C_{1}^{j} \cos(2\omega_{j}t + 2\psi_{j}) + \sum_{j=1}^{N} D_{2}^{j} \sin(\omega_{j}t + \psi_{j})
$$
  
\n+ 
$$
\sum_{j=1}^{N} \sum_{k \neq j}^{N} C_{bi}^{jk} \cos((\omega_{j} - \omega_{k})t + \psi_{j} - \psi_{k}) + \sum_{j=1}^{N} \sum_{k \neq j}^{N} C_{si}^{jk} \cos((\omega_{j} + \omega_{k})t + \psi_{j} + \psi_{k})
$$
  
\n+ 
$$
\sum_{j=1}^{N} E_{12}^{j} + E_{rot} + \sigma^{2}
$$
  
\n
$$
\langle v^{3} \rangle = \sum_{j=1}^{N} F_{1}^{j} \cos(3\omega_{j}t + 3\psi_{j}) + \sum_{j=1}^{N} G_{2}^{j} \sin(2\omega_{j}t + 2\psi_{j})
$$
  
\n+ 
$$
\sum_{j=1}^{N} RS T_{1}^{j} \cos(\omega_{j}t + \psi_{j})
$$
  
\n+ 
$$
\sum_{j=1}^{N} \sum_{k \neq j}^{N} G_{b2}^{jk} \sin((\omega_{j} - \omega_{k})t + \psi_{j} - \psi_{k}) + \sum_{j=1}^{N} \sum_{k \neq j}^{N} G_{s2}^{jk} \sin((\omega_{j} + \omega_{k})t + \psi_{j} + \psi_{k})
$$
  
\n+ 
$$
\sum_{j=1}^{N} \sum_{k \neq j}^{N} F_{11}^{jn} \cos((\omega_{j} + \omega_{k} + \omega_{n})t + \psi_{j} + \psi_{k} + \psi_{n})
$$
  
\n+ 
$$
\sum_{j=1}^{N} \sum_{k \neq j}^{N} F_{21}^{jn} \cos((- \omega_{j} + \omega_{k} + \omega_{n})t + \psi_{j} + \psi_{k} + \psi_{n})
$$
  
\n+ 
$$
\sum_{j=1}^{N} \sum_{k \neq j}^{N} F_{31}^{jn} \cos((\omega
$$

où

$$
X^{j(kn)} = \frac{1}{m_0} \int_{\theta} \int_{\phi} x^{j(kn)} (1 + \beta \cos \theta) \cos \theta \sin \theta d\theta d\phi,
$$

et où  $x^{j(kn)}$  dépend des coefficients de Fourier  $A^{m_j}_{j}$  $\binom{m_j}{l_j}$  et  $B^{m_j}_{l_j}$  $\frac{m_j}{l_j}$ de l'équation 2.15. Pour plus de détails sur les expressions théoriques des moments voir la référence [12].

### **Bibliographie**

- [1] Aerts, C., De Pauw, M., & Waelkens, C. 1992, *A*&*A*, 266, 294
- [2] Aerts, C. 1994, *IAUS*, 162, 75
- [3] Aerts, C. 1996, *A*&*A*, 314, 115
- [4] Aerts, C., & Eyer, L. 2000, *ASP Conf. Ser.*, 210, 113
- [5] Aerts, C. 2005, *Lecture notes*, Universities of Leuven and Nijmegen *http :*//*www.ster.kuleuven.be*/*education*/*courses*/*pulsatingstars*/*astero.pdf*
- [6] Balona, L. A. 1986, *MNRAS*, 219, 111
- [7] Balona, L. A. 2000, *ASP Conference Series*, Vol. 210, 170
- [8] Böhm, T. 1993, Thèse de doctorat, Observatoire de Paris
- [9] Böhm, T., & Catala, C. 1995, *A*&*A*, 301, 155
- [10] Böhm, T., Catala, C., Balona, L. A., & Carter, B. 2004, *A*&*A*, 427, 907
- [11] Bracewell, R., 1965, *The Fourier Transform and Its Applications*, McGraw-Hill, New York
- [12] Briquet, M., Aerts, C. 2003, *A*&*A*, 398, 687
- [13] Briquet, M., Aerts, C., & al. 2003, *A*&*A*, 401, 281
- [14] Donati, J.-F., Semel, M., Carter, B. D., Rees, D. E., & Cameron, A. C. 1997, *MNRAS*, 291, 658
- [15] Feigelson, E. D., Lawson, W. A., & Garmire, G. A. 2003, *ApJ*, 599, 1207
- [16] Herbig, G. H. 1960, *ApJ Suppl.*, 4, 337
- [17] Marconi, M., & Palla, F. 1998, *ApJ*, 507, L141
- [18] Schrijvers, C., Tleting, J. H., Aerts, C., & al. 1997, *A*&*AS*, 121, 343
- [19] Townsend, R. H. D. 1997, *MNRAS*, 284, 839
- [20] Wade, G. A., Drouin, & al. 2005, *A*&*A*, 442, L31-L34
- [21] Waters, L. B. F. M., Waelkens, C. 1998, *Annu. Rev. Astron. Atrophys.*, 36, 233

### **Remerciements**

Je remercie toutes les personnes qui m'ontsoutenu durant ces trois mois de stage où il m'a été permis d'apprendre la patience et la persévérance. Un grand merci à Maryline Briquet pour ces échanges électroniques qui m'ont beaucoup aidé dans la mise en œuvre de la méthode des moments, à Daniel Reese pour ses conseils ponctuels sur Latex, à Nadine Delmas pour sa relecture attentive, ainsi qu'à mon maître de stage pour sa supervision éclairée qui m'a permis de m'investir de façon autonome dans ce stage.